# **Montana Waste Management and Remediation Division Electronic Data Deliverable (MT-WMRD EDD) Guidance Manual**

*Waste Management and Remediation Division Montana Department of Environmental Quality*

*September 28, 2023*

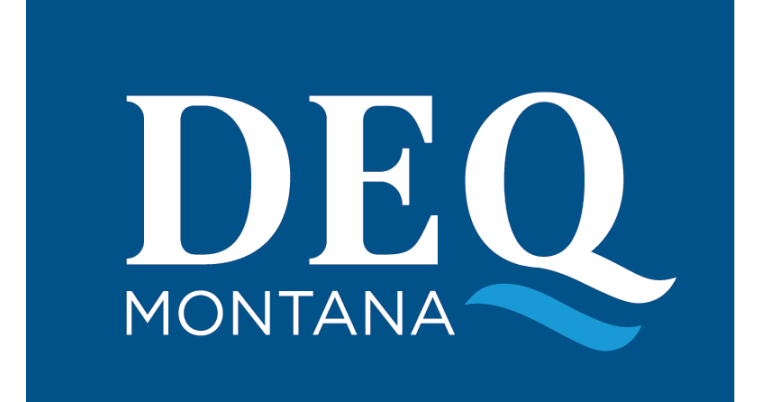

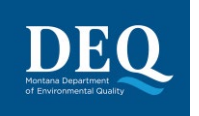

# **Table of Contents**

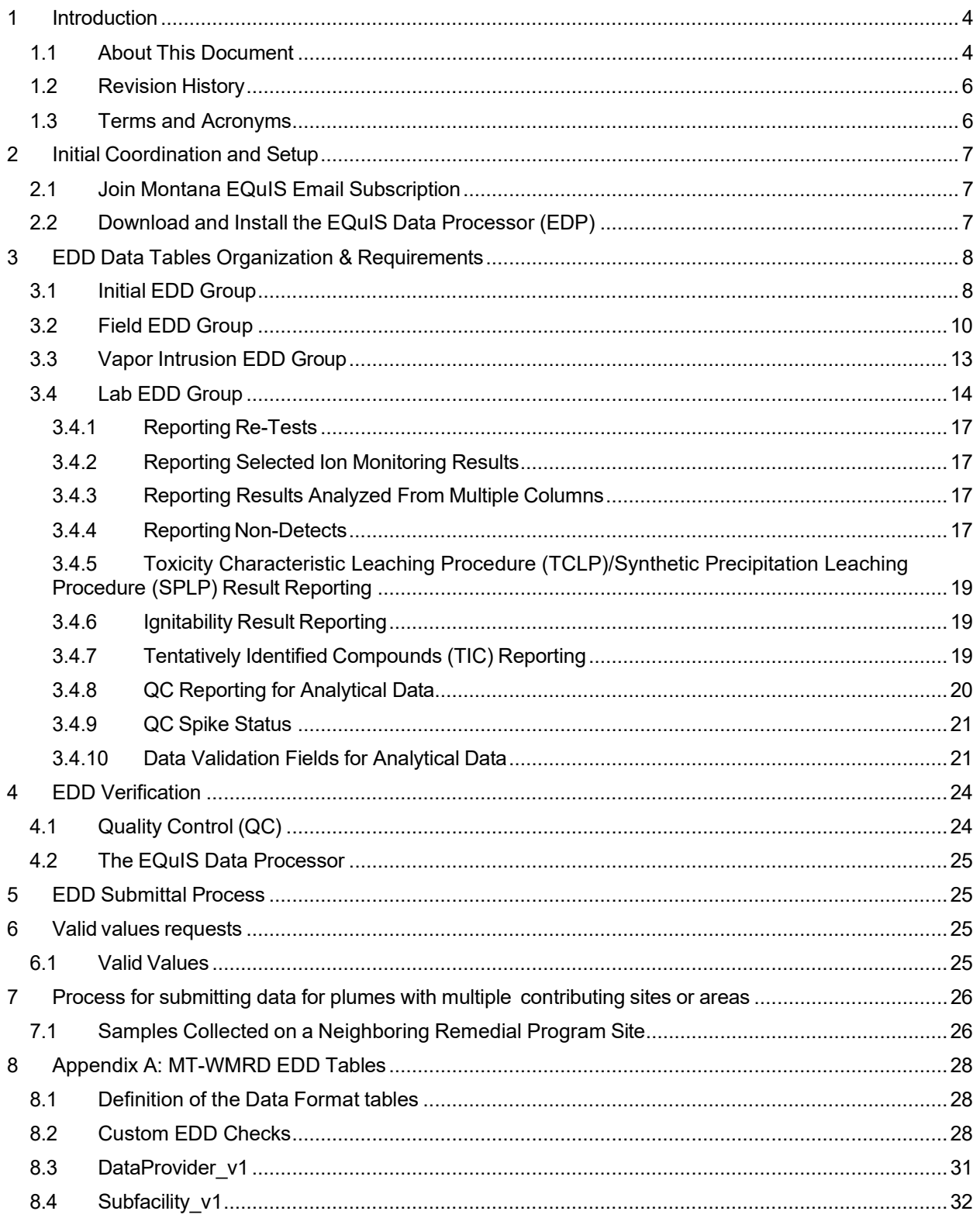

#### Electronic Data Deliverable Guidance Manual

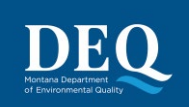

MT-WMRD

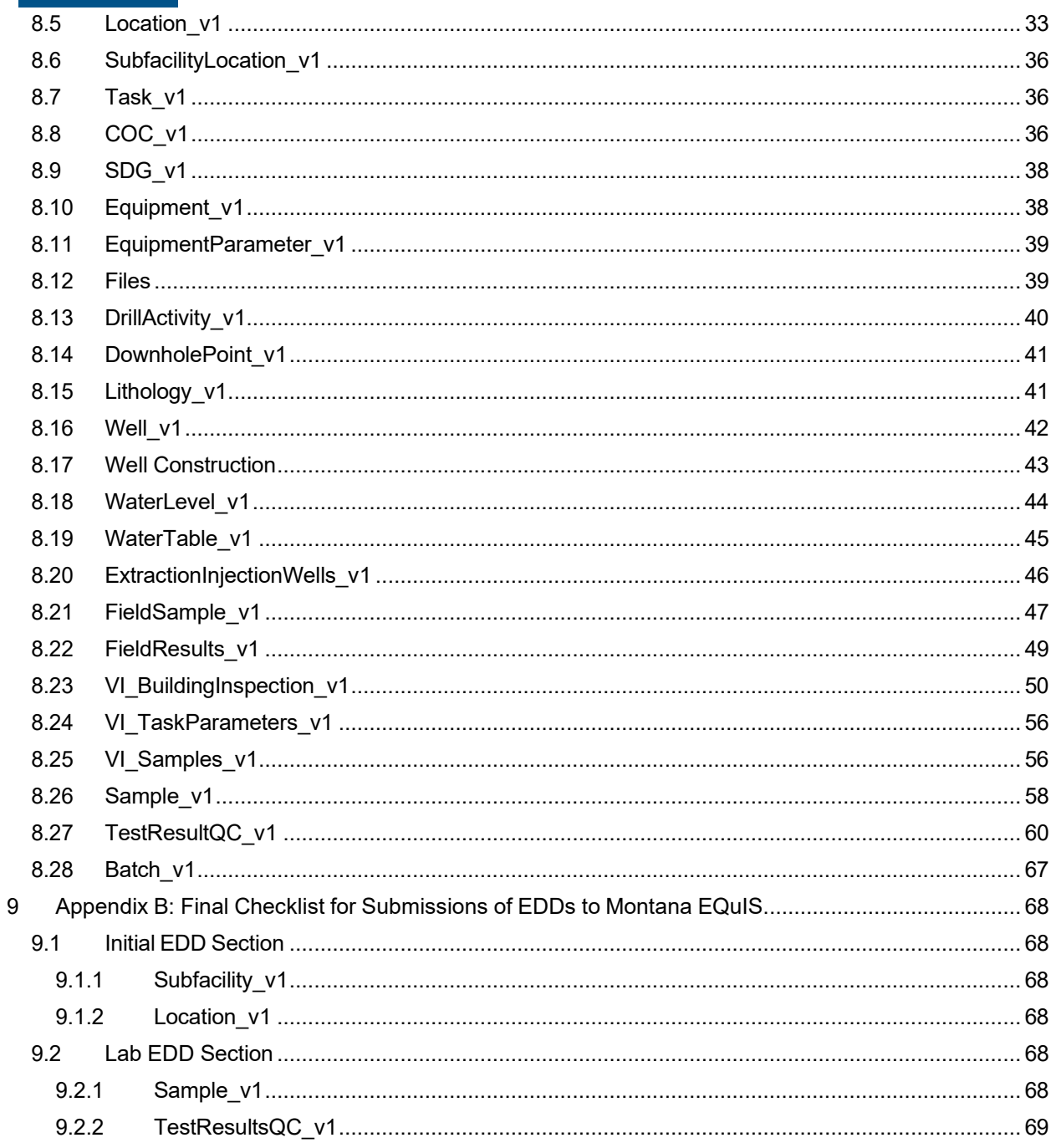

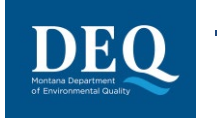

## <span id="page-3-0"></span>**INTRODUCTION**

## <span id="page-3-1"></span>**1.1 About This Document**

**MT-WMRD**

The purpose of this guidance manual is to provide instructions on how to report environmental data electronically to the Montana Department of Environmental Quality (MTDEQ) Contaminated Site Cleanup, Federal Superfund, Abandoned Mine Lands, and Underground Storage Tank (UST) programs. Data submitted to these programs will be stored in MTDEQ's Montana EQuIS database. Montana EQuIS is DEQ's primary repository for all field and sample data. Some of the types of data that can be reported electronically to Montana EQuIS include:

- Data generated during site characterization and investigation phases
- Data recorded when installing monitoring wells
- Data generated during long term monitoring events and treatment system performance samples
- analytical and field data routinely collected from a variety of media.

This manual describes both the procedural and formatting requirements for creating and submitting MT-WMRD Electronic Data Deliverables (EDDs) to Montana EQuIS and consists of four key sections. An overview of the EDD submittal process is shown in Figure 1-1.

- 1) **Initial Set-up** This section covers the initial steps that data providers need to take to get established in our database before submitting data.
- 2) **EDD Development** This section focuses on formatting EDDs. It covers general reporting requirements and includes tables that describe each EDD worksheet in detail.
- 3) **EDD Verification** This section covers EDD verification and focuses on the EQuIS Data Processor (EDP), which each data provider will be required to use prior to submitting an EDD.
- 4) **EDD Submittal Process** This section introduces the MT-WMRD Validation Form and the data package required for each submittal to Montana EQuIS.

 $\rightarrow$  All EQuIS materials referenced in this guidance manual are available from MTDEQ's MT-WMRD Support webpage located at: [https://deq.mt.gov/cleanupandrec/resources.](https://deq.mt.gov/cleanupandrec/resources)

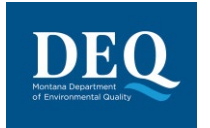

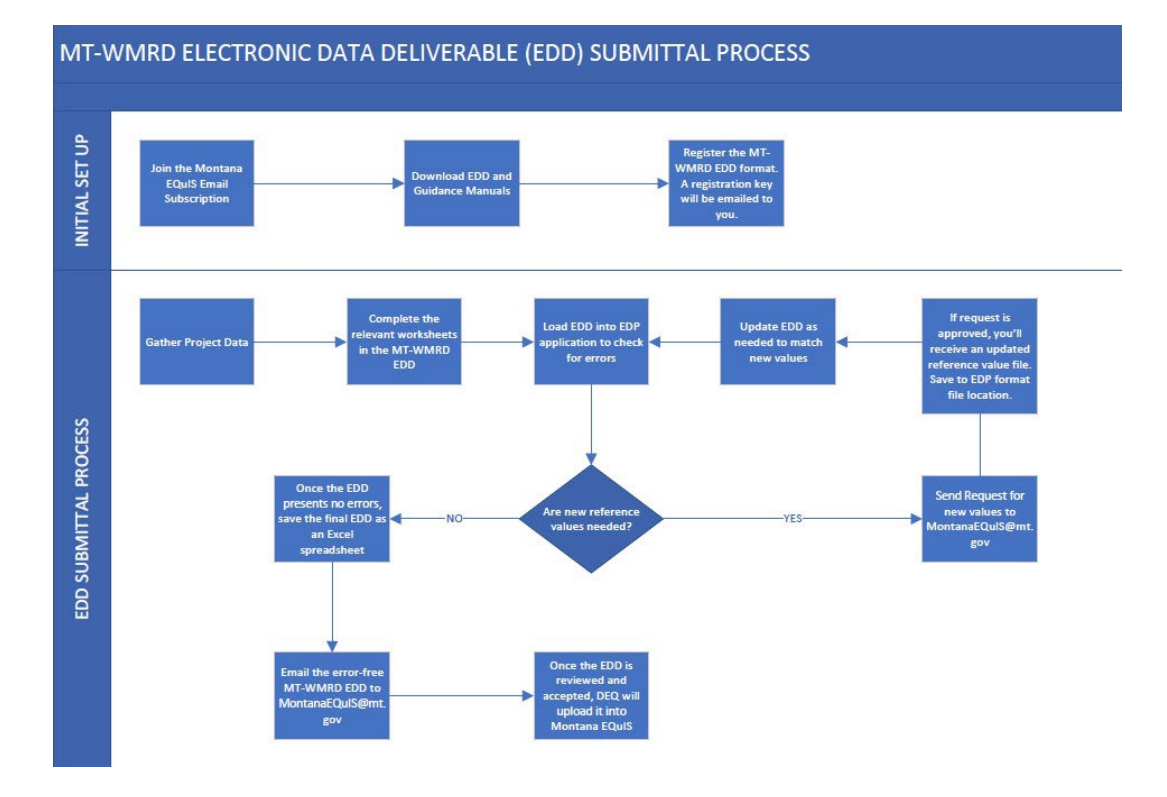

**Figure 1.1: Electronic Data Deliverable (EDD) Submittal Process**

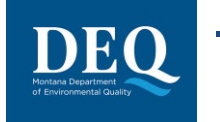

## <span id="page-5-0"></span>**1.2 Revision History**

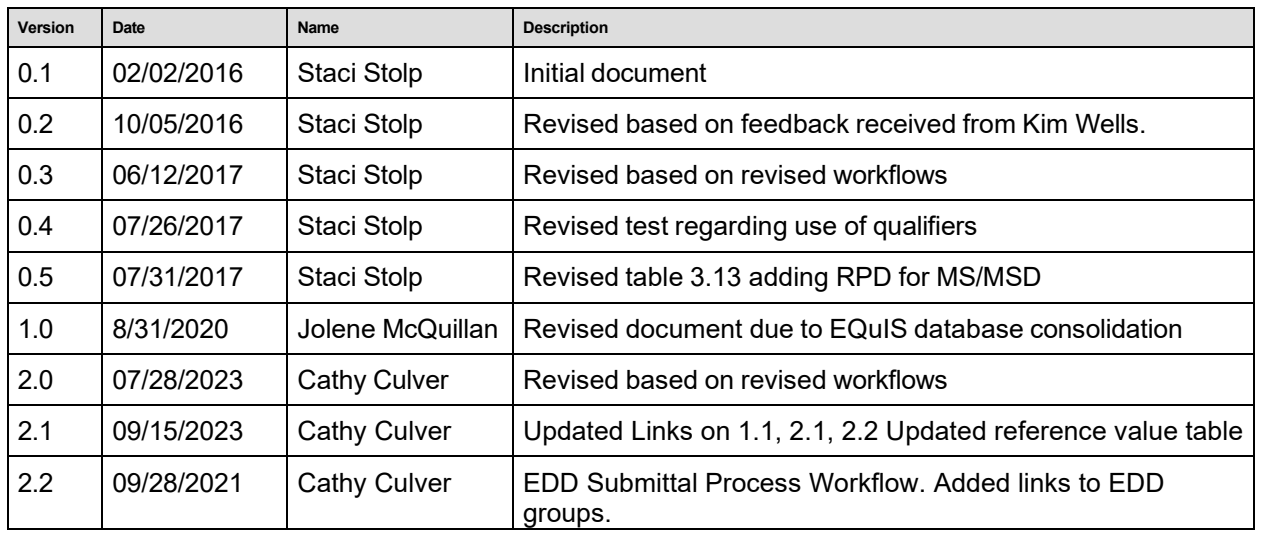

## <span id="page-5-1"></span>**1.3 Terms and Acronyms**

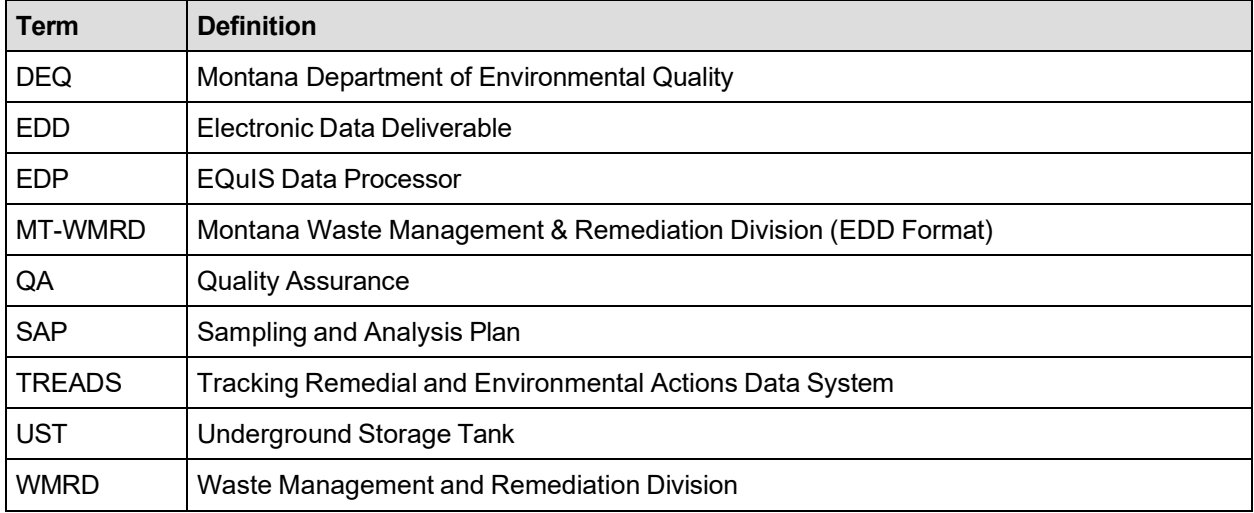

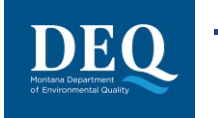

## <span id="page-6-0"></span>**2 INITIAL COORDINATION AND SETUP**

The four steps at the top of Figure 1-1 are required for initial set-up only. These are important steps that will register you with the Montana EQuIS system and save you time when you're ready to validate and submit your EDDs.

## <span id="page-6-1"></span>**2.1 Join Montana EQuIS Email Subscription**

It's important to stay informed about Montana EQuIS. Sign-up for the email subscription and receive important updates about Montana EQuIS, including when updated reference value lists are posted, anticipated outages for maintenance, and training opportunities. To register for the Montana EQuIS Email Subscription:

- 1. Click the 'Montana EQuIS Email [Subscription'](https://public.govdelivery.com/accounts/MTDEQ/subscriber/new) link on DEQ's MT-WMRD Support webpage: [https://deq.mt.gov/cleanupandrec/resources.](https://deq.mt.gov/cleanupandrec/resources)
- 2. Enter your email address and select 'Submit'.
- 3. Check the 'Montana EQuIS' box, located in the Other section, and select 'Submit'.
- 4. You should receive an email confirming your subscription.

## <span id="page-6-2"></span>**2.2 Download and Install the EQuIS Data Processor (EDP)**

The EQuIS Data Processor (EDP) is a standalone application that must be used by data providers to check their EDD files prior to submission to Montana EQuIS. The EDP performs a series of formatting checks on the EDD and then identifies any records that have errors.

To use the EDP application, the following steps must be completed in the order shown:

- 1. Download and install the EDP application
- 2. Download the MT-WMRD EDD Format
- 3. Register the EDD format

Detailed guidance for the above steps can be found in the EDP Quick Start Guide, available from the <https://deq.mt.gov/cleanupandrec/resources> under 'Step 2: Verify Your EDD'.

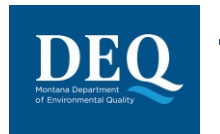

## **3 EDD DATA TABLES ORGANIZATION & REQUIREMENTS**

The MT-WMRD EDD and EDD Description file each consist of multiple worksheets that comprise the individual sections within an EDD. Worksheets can be grouped into the following categories:

- 1. [Initial](#page-7-2)
- 2. [Field](#page-9-1)
- 3. Vapor [Intrusion](#page-12-1)
- 4. [Lab](#page-13-1)

Data providers and project managers should discuss what specific information is required for each project's specific needs. The following sections provide a highlevel description for each worksheet. Detailed instructions for each worksheet and the included fields are presented in Section 4. MTDEQ will continue to reevaluate the EDD requirements and update both the format and guidance documents as needed.

## <span id="page-7-2"></span><span id="page-7-0"></span>**3.1 Initial EDD Group**

The "Initial" EDD group provides information about the data provider, the subfacility (area within a site), and its monitoring locations. The Initial EDD group needs to be submitted prior to, or in conjunction with, the first field, vapor intrusion, or lab EDDs. Only information that has not been previously submitted to Montana EQuIS needs to be submitted. The Initial EDD group consists of 10 tables represented as worksheets in the MS Excel version of the MT-WMRD EDD (Table 3.1):

- 1. Data Provider\_v1
- 2. Subfacility v1
- 3. Location\_v1
- 4. SubfacilityLocation v1
- 5. Task\_v1
- 6. COC\_v1
- 7. SDG\_v1
- 8. Equipment v1
- 9. EquipmentParameter\_v1
- 10. Files\_v1

#### <span id="page-7-1"></span>**Table 3.1: General Information on Initial EDD Group**

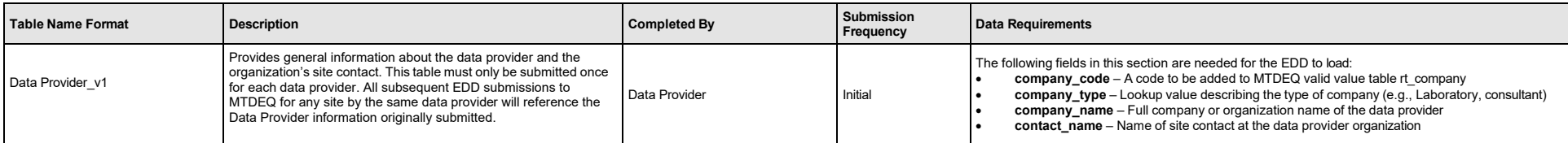

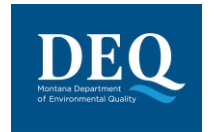

### **Table 3.1: General Information on Initial EDD Group**

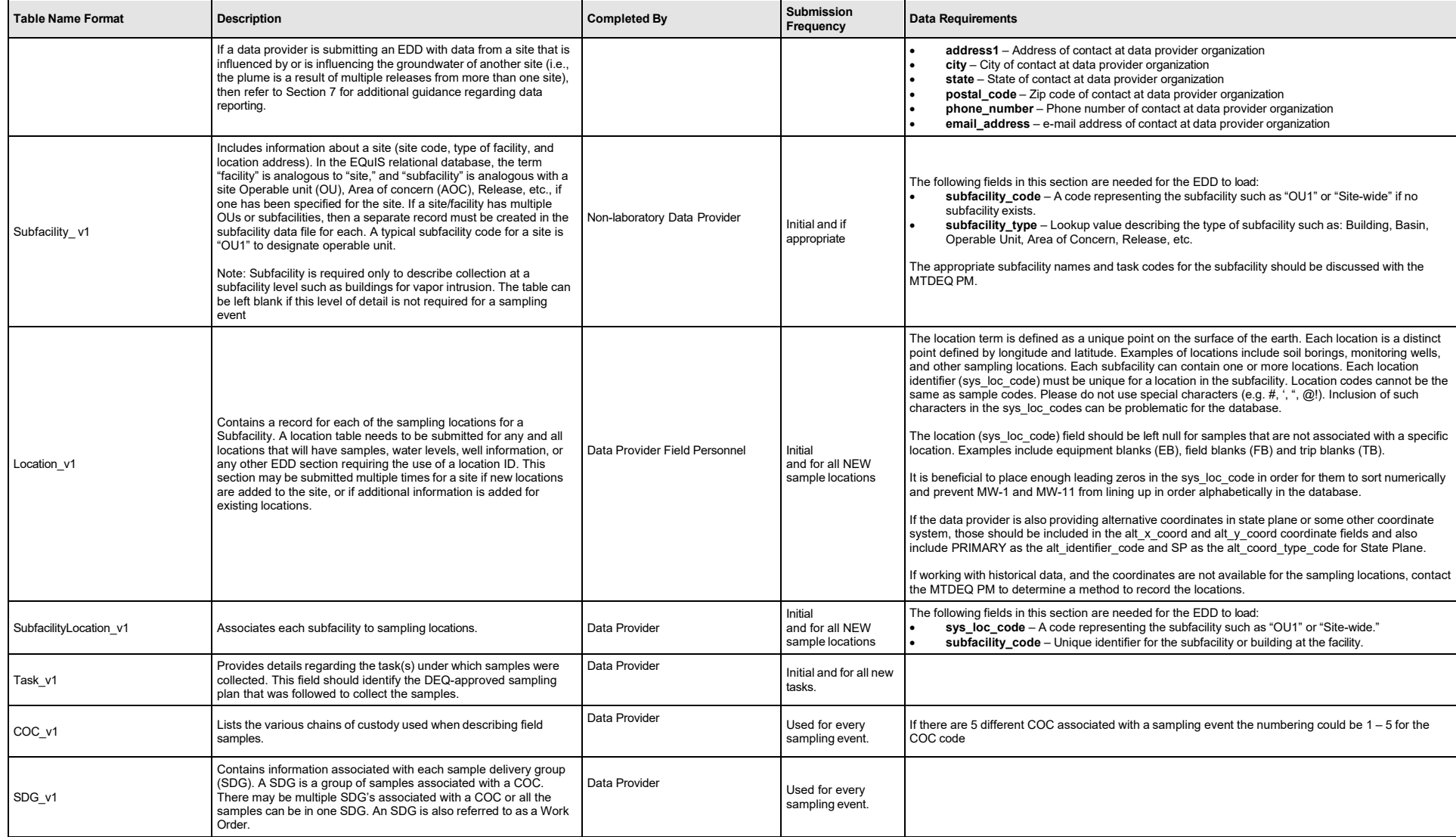

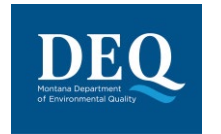

#### **Table 3.1: General Information on Initial EDD Group**

**MT-WMRD**

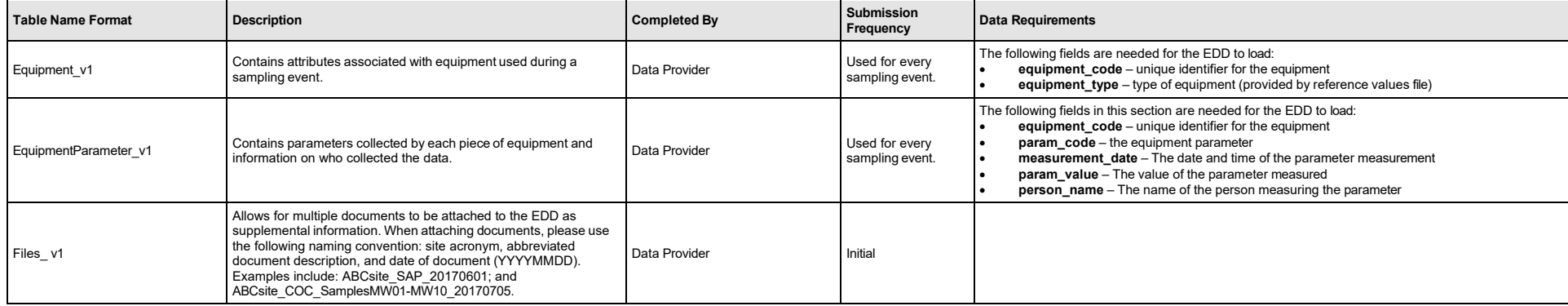

A detailed description of the data fields in each of the Initial EDD Group Sections can be found in Appendix A.

## <span id="page-9-1"></span>**3.2 Field EDD Group**

The field EDD group consists of data tables for data obtained during subsurface investigations and other field activities at a site. The field EDD consists of 10 data tables (Table 3.2):

- 1. DrillActivity v1
- 2. DownholePoint\_v1
- 3. Lithology\_v1
- 4. Well\_v1
- 5. WellConstruction\_v1
- 6. WaterLevel\_v1
- 7. WaterTable\_v1
- 8. ExtractionInjectionWells\_v1
- 9. FieldSample\_v1
- 10. FieldResults\_v1

#### <span id="page-9-0"></span>**Table 3.2: General Information on Field EDD Group**

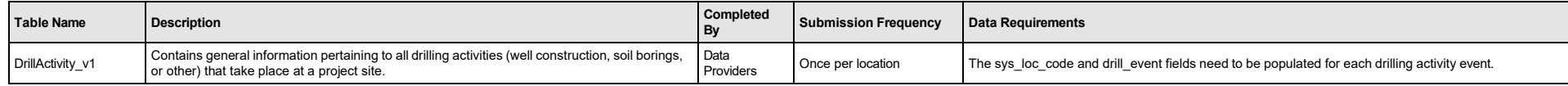

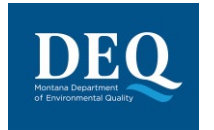

## **Table 3.2: General Information on Field EDD Group**

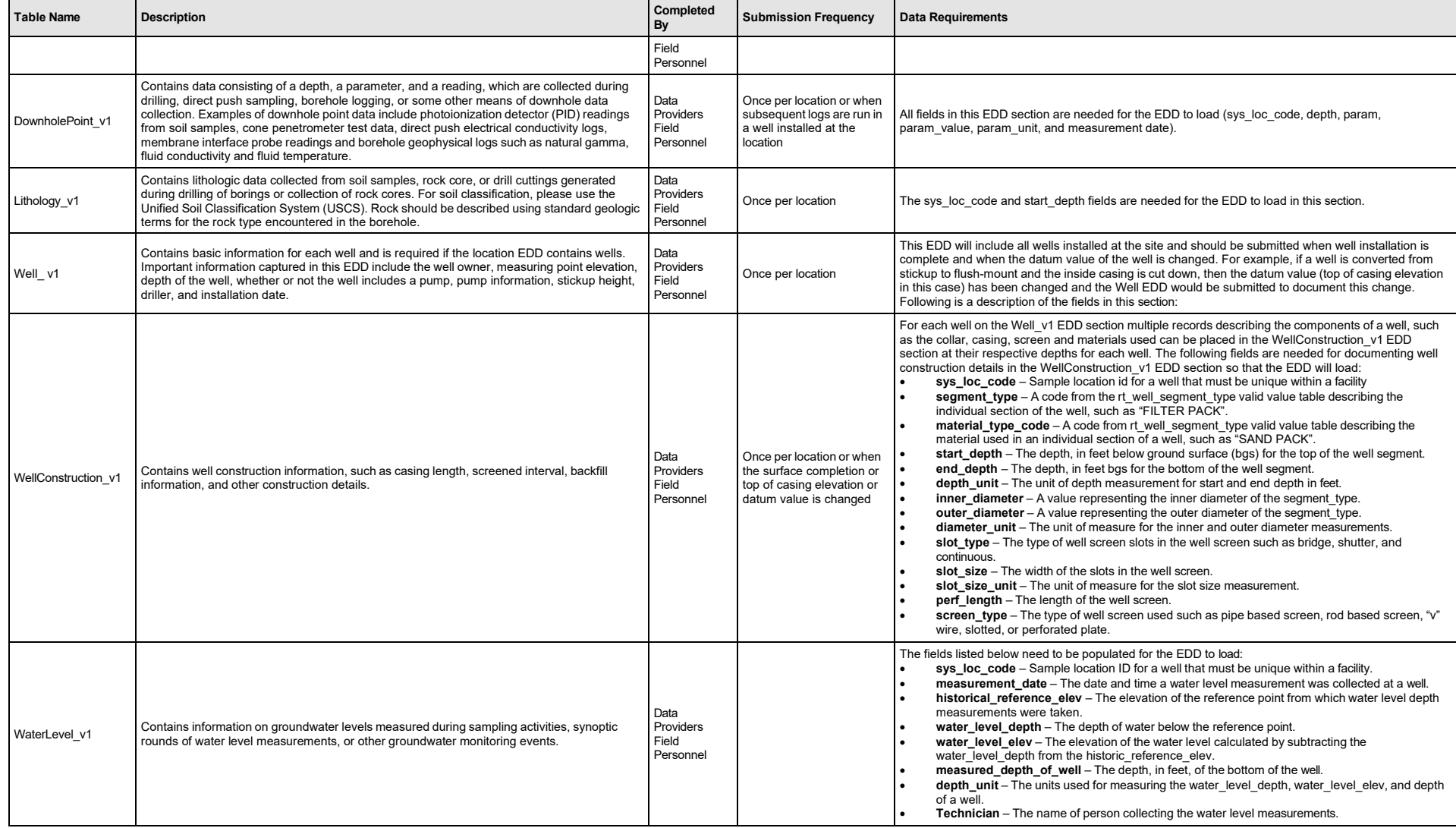

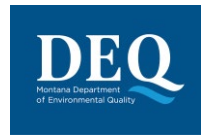

## **Table 3.2: General Information on Field EDD Group**

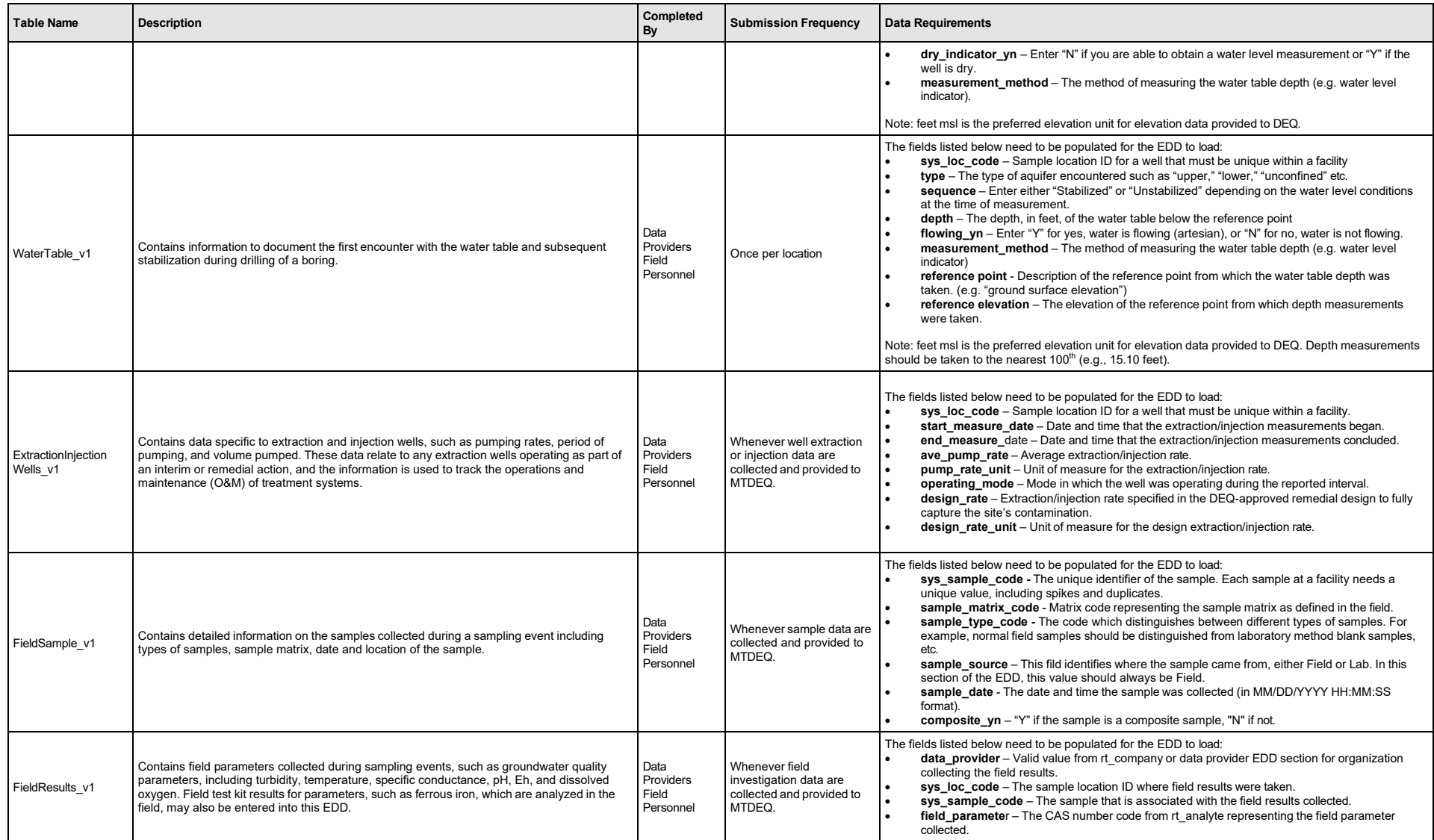

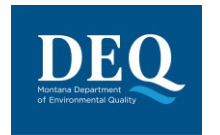

#### **Table 3.2: General Information on Field EDD Group**

**MT-WMRD**

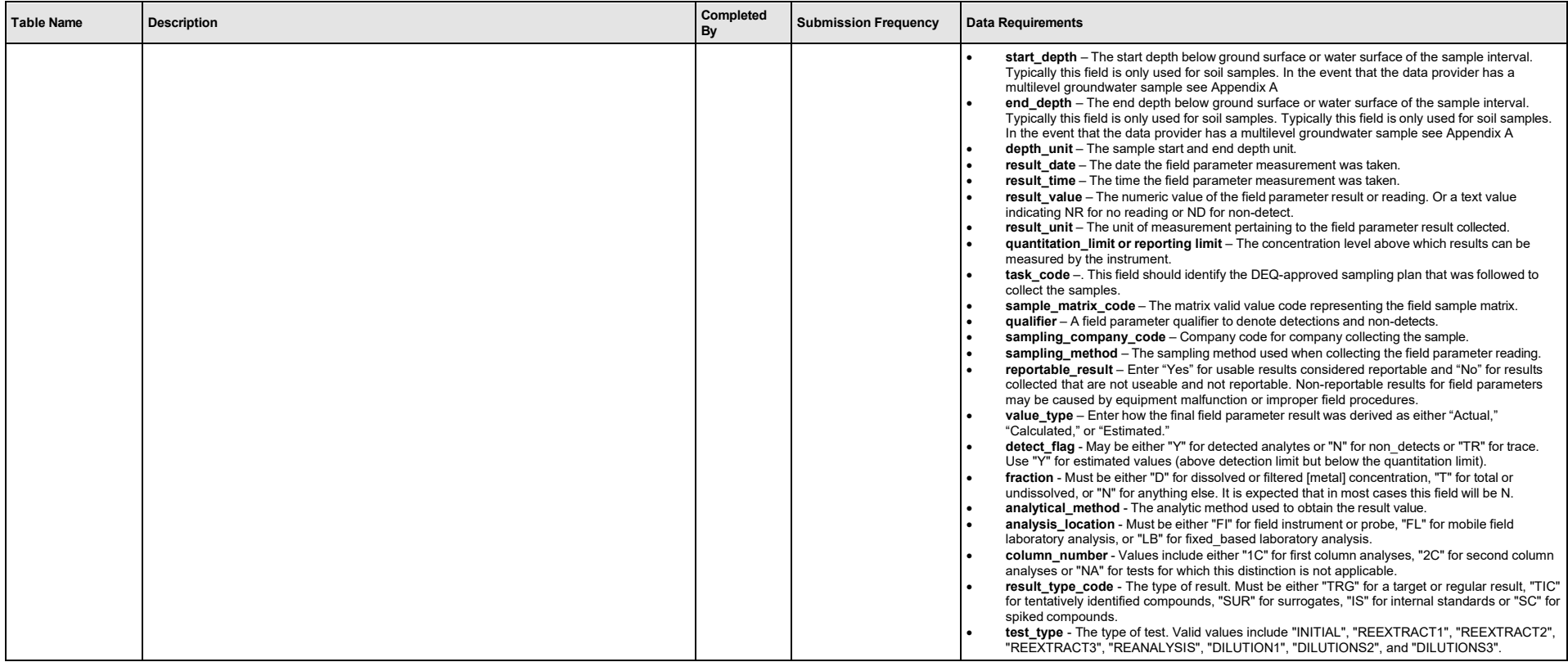

A detailed description of the data fields in each of the Field EDD Group sections can be found in Appendix A.

## <span id="page-12-1"></span>**3.3 Vapor Intrusion EDD Group**

The vapor intrusion EDD group consists of data tables for inventorying buildings and structures; cataloging factors that impact air quality within structures and for the location; and sample and chemistry results for soil vapor, indoor air and ambient outdoor air samples collected. The vapor intrusion EDD consists of three data tables (Table 3.3):

1. VI\_BuildingInspection\_v1

<span id="page-12-0"></span>2. VI\_TaskParameters\_v1

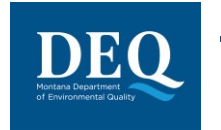

#### 3. VI\_Samples\_v1

#### **Table 3.3: General Information on Vapor Intrusion EDD Group**

**MT-WMRD**

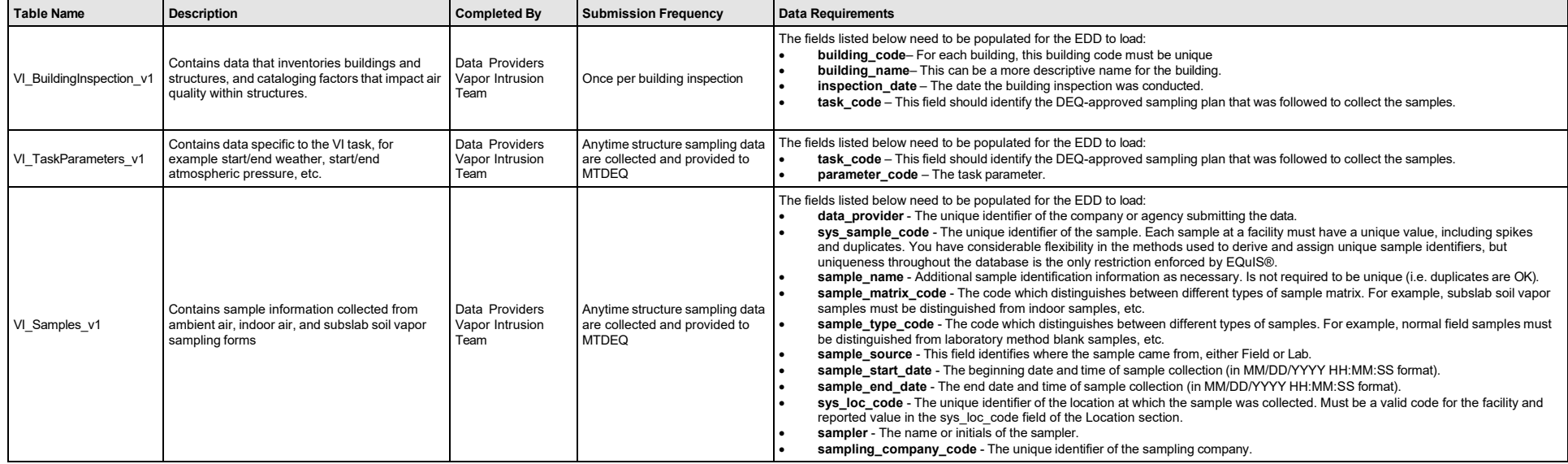

A detailed description of the data fields in each of the vapor intrusion EDD group sections can be found in Appendix A. Guidance for conducting vapor intrusion investigations can be found at: <u>http://deq.mt.gov/Land/StateSuperfund/resources under guidance</u>.

## <span id="page-13-1"></span>**3.4 Lab EDD Group**

The lab EDD group consists of data tables for analytical samples collected at a subfacility and associated locations. The lab EDD consists of three data tables (Table 3.4):

- 1. Sample v1
- 2. TestResultsQC\_v1
- <span id="page-13-0"></span>3. Batch\_v1

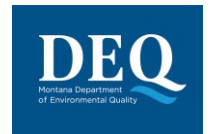

### **Table 3.4: General Information on Lab EDD Group**

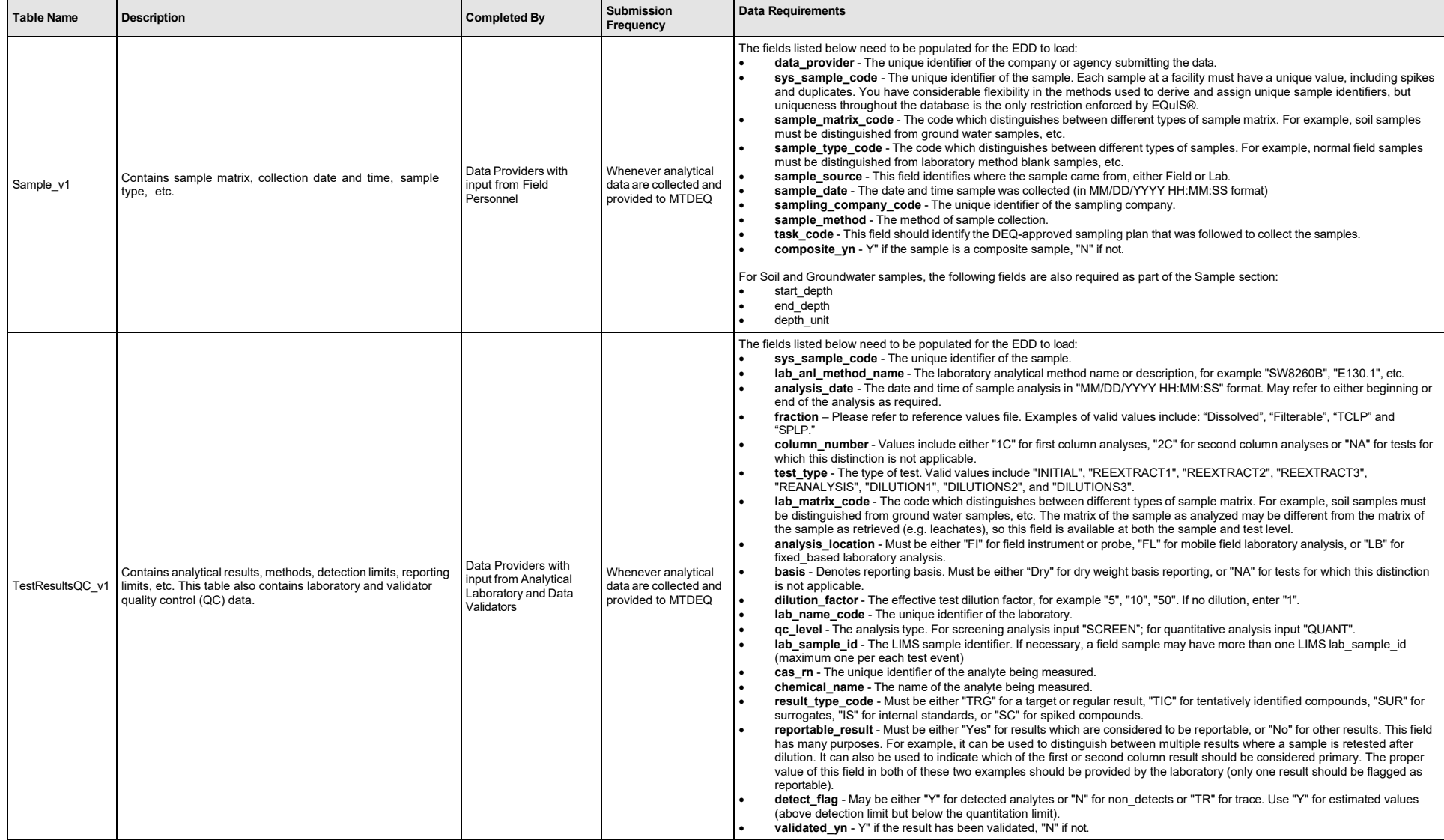

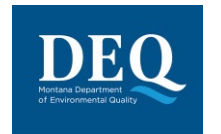

### **Table 3.4: General Information on Lab EDD Group**

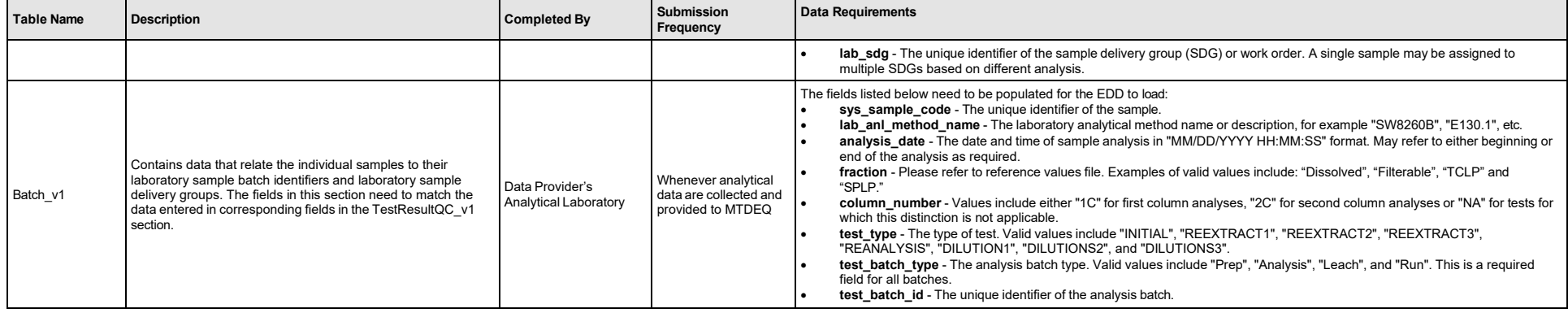

A detailed description of the data fields in each of the lab EDD group sections can be found in Appendix A

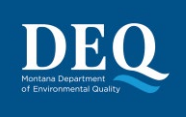

#### <span id="page-16-0"></span>**3.4.1 Reporting Re-Tests**

All analytes for initial tests and subsequent retests should be reported. When a retest is performed on a sample, the result that is considered the reportable result should be indicated with a "Yes" in the reportable result field. The initial test result, or any retest result not considered reportable, will have "No" in the reportable\_result field. Table 3.5 provides an example of reporting a re-tested result.

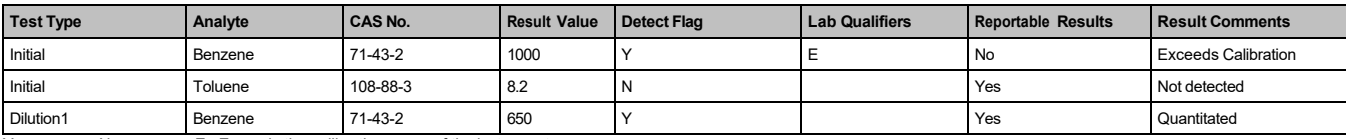

#### **Table 3.5: Example of Reporting Re-Test Results**

 $Y = yes$   $N = no$   $E = Exceeds$  the calibration range of the instrument

#### <span id="page-16-1"></span>**3.4.2 Reporting Selected Ion Monitoring Results**

In order to attain lower detection limits some samples may be analyzed using selected ion monitoring (SIM) analyses. SIM is a method where the mass spectrometer is programmed to scan for only those ions significant for the identification of compounds of interest while ignoring unrelated ions. Samples, therefore, may have two results that the laboratories considers reportable (reportable result yes/no flag = "Yes").

The following guidance is suggested for determining which result should be identified as reportable when both a standard and SIM result in provided:

- If the standard method has a detected reportable result above the reporting detection or quantitation limit then a SIM result does not need to be reported because the standard method produced a usable result.
- If a standard result was detected but below the reporting detection or quantitation limit and a SIM result is present, the standard result should be flagged as not reportable and the SIM result will be reportable and used.
- If the standard result is a non-detect and a SIM result is present either as a detected result or non-detect, then the standard result is not reportable and the SIM result is reportable. In each of these cases only one result should be reportable (reportable result flag Yes/No = "Yes").

In all cases, the data provider should determine the best result to identify as reportable.

#### <span id="page-16-2"></span>**3.4.3 Reporting Results Analyzed From Multiple Columns**

Samples analyzed by gas chromatography-mass spectrometry may produce results from multiple columns. The column\_number data field is required for this purpose. The default value for column number is NA, for not applicable, and results analyzed under multiple columns will have 1C and 2C, respectively, to denote first column or second column analyses results. Data providers must indicate which result is to be considered the reportable result.

Version 1 of the MTDEQ EDD format has a check to find samples that contain more than one reportable result for the same chemical. In these instances, one result must have the reportable result flag set to "No."

#### <span id="page-16-3"></span>**3.4.4 Reporting Non-Detects**

When reporting non-detect results, the detect flag field should be populated with an "N" and the Lab Qualifier or Validation Qualifier field should be populated with a "U", whichever is applicable. The reporting detection limit field is the primary field used by EQuIS to report non detect results and, therefore, the reporting detection limit and detection unit field must be populated with actual reporting limit values. The result value field must be null for non-detect results.

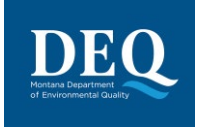

The EDD includes three sets of "limit" values: the reporting detection limit, method detection limit, and the quantitation limit.

The method detection limit (MDL) is the lowest concentration that can be detected by an instrument with correction for the effects of sample matrix and method-specific parameters such as sample preparation. MDLs are explicitly determined as set forth in 40 CFR Part 136. They are defined as three times the standard deviation of replicate spiked analyses. This represents 99% confidence that the analyte concentration is greater than zero.

The organic methods in the EPA 500 series, EPA 600 series, and standard methods all give typical MDLs for clean water samples. Generally these clean-water MDLs are used for reporting limits, but the laboratory may use MDLs that it has generated. MDLs generated by the laboratory using the sample matrix of interest are the most reliable. If the clean-water MDLs are used, remember that they do not include all of the upward correction necessary to account for the effects of sample matrix.

- The reporting detection limit is the concentration level above which results can be quantified with confidence. It must reflect conditions such as dilution factors and moisture content, and is required for all results for which such a limit is appropriate. The reporting detection limit column needs to be reported as the sample specific detection limit. This is the primary field used by EQuIS to report non-detect results with a U qualifier.
- The quantitation limit refers to a minimum concentration of an analyte that can be measured within specified limits of precision and accuracy. They are generally 5-10 times the detection limit. Thus, when quantitation limits are used as reporting limits, the laboratory is saying that the analyte is not present in a sufficient amount to be reliably quantified (i.e., at a concentration above the quantitation limit). It may be present and even positively identified or "seen" at a lower concentration.

If the detect flag is "N" (No), indicating that the chemical was non-detect, then the result field should be null and the reporting limit field populated. In contrast, if the detect flag is "Y" (Yes), indicating that the chemical is detected, then the result field would be populated.

Should a detected result provided in the result field need to be adjusted to a non-detect as a result of data validation, the detect Y/N flag should be changed from a "Y" to a "N", the result removed from the result field (result field to become null), the appropriate reporting limit provided in the reporting limit field (if not already present), and a "U" (and any other relevant qualifiers) provided in the validator field by the data provider. To negate a result at the value detected and reported by the laboratory, when that result is changed to a non-detect during review or validation, the result value must be removed and may be placed as the reporting detection limit so that when reported the non-detect value will be reported at the value detected instead of the original detection limit.

In the event that the validator qualifies a result, a summary of the rationale should be provided in the Result Comment field. Populating the method detection limit, reporting limit and quantitation limit fields ensures that the original limits are presented and MTDEQ or other end users of the data may understand the results of the validation process in the database. The data provider is responsible for ensuring these fields are populated correctly. The changes to the data that should be identified in an EDD resulting from data validation are described in more detail in Section 3.5.11.2 Table 3.6 is an example of reporting non-detected results.

#### **Table 3.6: Example of Reporting Non-Detects**

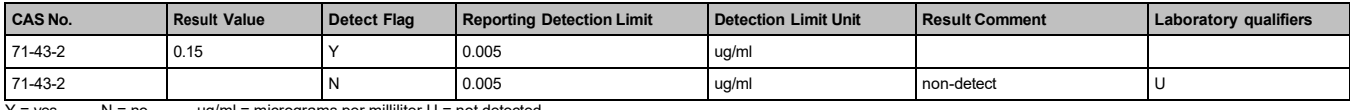

 $Y = yes$   $N = no$   $ug/ml = micrograms$  per milliliter  $U = not$  detected

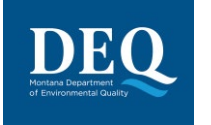

#### <span id="page-18-0"></span>**3.4.5 Toxicity Characteristic Leaching Procedure (TCLP)/Synthetic Precipitation Leaching Procedure (SPLP) Result Reporting**

For soil samples that go through toxicity characteristic leaching procedure (TCLP) or synthetic precipitation leaching procedure (SPLP) analysis and are changed from a solid matrix to an aqueous matrix in the laboratory, a fraction code should be applied - "TCLP" or "SPLP." This helps distinguish results from soil samples that are reported out in an aqueous unit rather than a solid unit. Table 3.7 is an example of reporting TCLP/SPLP results.

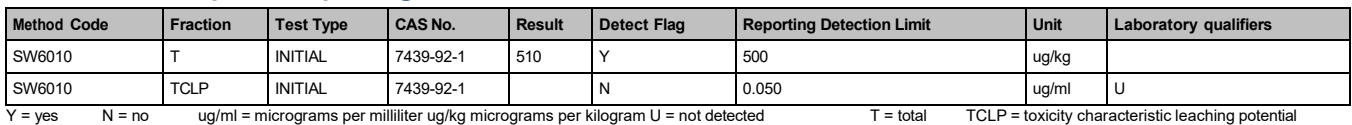

#### **Table 3.7: Example of Reporting TCLP/SPLP Results**

#### <span id="page-18-1"></span>**3.4.6 Ignitability Result Reporting**

Ignitable and non-ignitable results should be reported in the EDD. Depending upon the laboratory analytical method used, results may be reported at the temperature at which the media became ignitable or the amount of combustion that propagates along a 200 millimeter (mm) strip of material within a specified time. For positively ignitable results, the result value should indicate the temperature at which the sample became ignitable or the distance at which combustion propagated along the burning strip. For non-detect results (non-ignitable), data providers should provide a "U" qualifier, leaving the result value blank and setting the reporting detection limit to the temperature at which the media was tested or use 200 mm to indicate the burning strip method was used during testing. Results and reporting detection limits for ignitability should have units indicating degrees (deg) Centigrade (C) or deg Fahrenheit (F), respectively for temperature or mm for burning strip distance.

#### <span id="page-18-2"></span>**3.4.7 Tentatively Identified Compounds (TIC) Reporting**

TICs detected by the laboratory should be reported in the EDD. The naming of TICs should be applied in a cascade fashion. The TIC should be identified to analyte name if possible. If this is not possible, then the class, such as isomer or functional groups of the TIC, should be entered. The goal is to identify or define the TIC to the extent possible. If neither an analyte name nor a class can be identified, the TIC should be identified as Unknown. The MTDEQ EDD only allows for reporting up to 10 TICs. Only the 10 with the highest detected concentrations, or the most relevant TICs should be reported. Table 3.9 shows examples of the nomenclature for TICs. As an example, if a sample has three unknown hydrocarbons, then the TICs are labeled UnkHydrocarb1, UnkHydrocarb2, and UnkHydrocarb3. TIC names are to be reported in the cas rn field, Pos #28, of the TestResultQC\_v1 EDD section (Appendix A). In addition, the result\_type\_code, Pos # 32 in the TestResultQC\_v1 EDD section should have "TIC" for all TIC records and tic retention time, Pos #44 in the TestResultsQC\_v1 EDD sections need to be populated.

#### **Table 3.9: Example of Nomenclature for Unknown TIC Reporting**

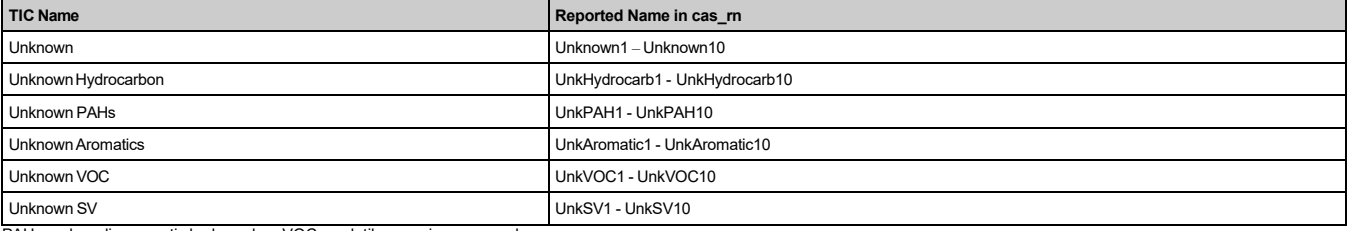

H = polycyclic aromatic hydrocarbon VOC = volatile organic compound

SV = semi-volatile

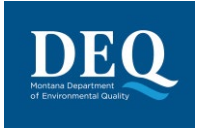

#### <span id="page-19-0"></span>**3.4.8 QC Reporting for Analytical Data**

The TestResultsQC\_v1 EDD Section contains fields for laboratories to report quality control information regarding industry standards, surrogate results, duplicate results, and spiked compounds pertaining to certain analytical methods. The following subsections define the format and data fields required when reporting QC data for analytical data.

QC fields for a normal sample (e.g., Sample\_type\_code = N, TB, equipment blank (EB), etc.) would all be left blank (Null) because they are only applicable for laboratory quality control samples. Table 3.10 provides a partial list of the QC fields in a TestResultsQC\_v1 EDD section for a normal field sample.

#### **Table 3.10: Quality Control Fields for a Normal Sample**

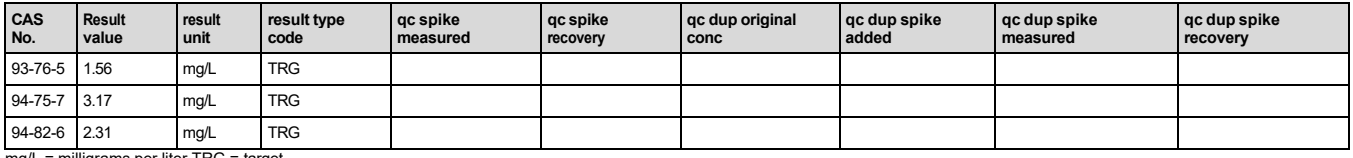

mg/L = milligrams per liter TRG = target

QC fields for a normal sample with surrogates (e.g. Sample\_type\_code = N, TB, EB, etc.) are left blank (Null) except on surrogate rows designated by the result type "SUR" because they are only applicable for laboratory quality control samples Data providers will need to complete the qc\_spike\_added, qc\_spike\_ measured, and qc\_spike\_recovery data fields. Table 3.11 provides a partial list of the fields in a TestResultQC\_v1 EDD section for a normal sample with surrogates.

#### **Table 3.11: Quality Control Fields in a Normal Sample with Surrogates**

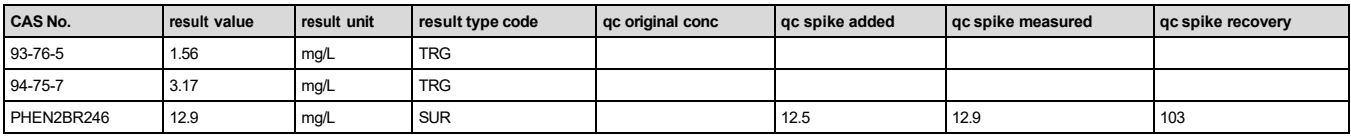

mg/L = milligrams per liter TRG = target SUR = surrogate

 $QC$  fields for a MS (i.e., Sample type  $code = MS$ ) required to be completed by data providers are the qc\_original\_conc, qc\_spike\_added, qc\_spike\_measured, and the qc\_spike\_recovery fields. Table 3.12 provides a partial list of the QC fields in a TestResultsQC\_v1 EDD section for a MS.

#### **Table 3.12: Quality Control Fields for a Matrix Spike (MS)**

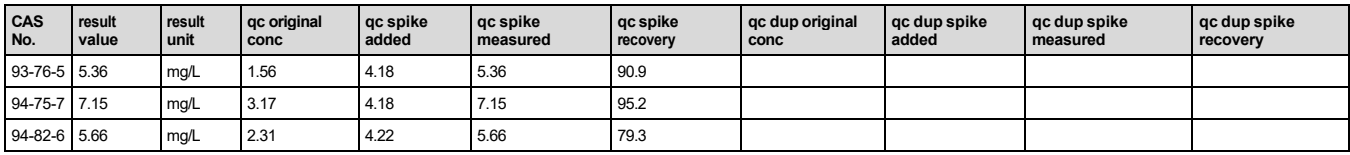

mg/L = milligrams per liter

QC fields for a MSD (i.e., Sample\_type\_code = MSD) required to be completed by data providers are the qc\_dup\_original conc, qc\_dup\_spike\_conc, qc\_dup\_spike\_measured, qc\_dup\_spike\_recovery and qc\_rpd fields. Table 3.13 provides a partial list of the QC fields in a TestResultsQC\_v1 EDD section file for a MSD.

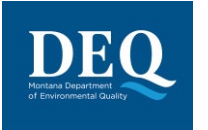

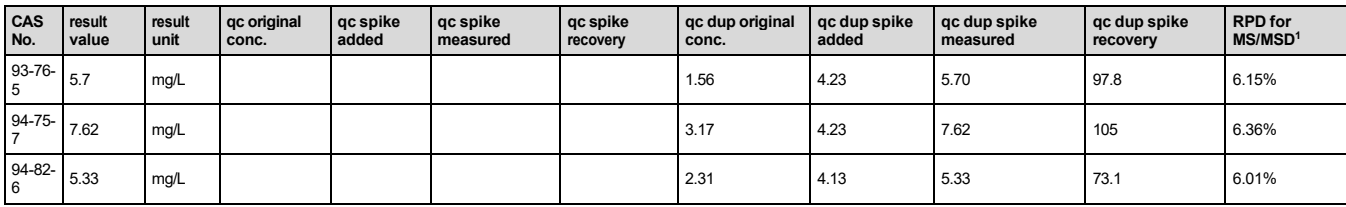

#### **Table 3.13: Quality Control Fields for a Matrix Spike Duplicate (MSD)**

mg/L = milligrams per liter

QC fields for a Laboratory Control Sample (LCS) (e.g. Sample\_type\_code = BS, BD, LB etc.) follow MS and MSD reporting procedures described previously. LCS blank spike samples (i.e., sample type code = BS) require the same fields as QC fields for a MS. LCS blank spike duplicate samples (i.e., Sample type code = BD) require the same fields as QC fields for a MSD.

#### <span id="page-20-0"></span>**3.4.9 QC Spike Status**

QC spikes, spike duplicates, surrogate compounds, LCS and any spiked sample results can sometimes be outside the control limits. An asterisk (\*) is used to indicate that the QC spike recovery, QC duplicate spike recovery, and/or QC relative percent difference were outside control limits. The asterisk should be placed in the qc\_spike\_status, qc\_dup\_spike\_status, and qc\_rpd\_status fields of the EDD respectively. It should not be used as an interpreted qualifier. Table 3.14 provides a partial list of the QC fields in a TestResultsQC\_v1 EDD section showing the QC status fields.

#### **Table 3.14: Quality Control Status Fields for a Matrix Spike Duplicate**

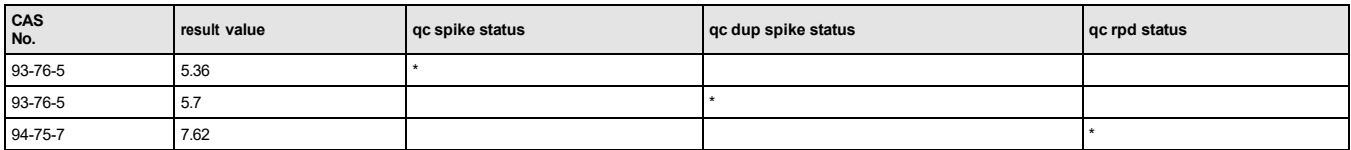

#### <span id="page-20-1"></span>**3.4.10 Data Validation Fields for Analytical Data**

Data validation results can be reported and qualified in the EDD using the validator qualifiers field. The lab qualifier field should be filled out for all results with qualifiers as originally reported by the laboratory. The validator field should be used when applicable. When the laboratory qualifier is an asterisk (\*), the validator must resolve the \* by placing the correct qualifier in the validator qualifier field; this will most likely be a J. The \* indicating the sample has a QC result outside the control limits should have the \* placed in the appropriate QC status field as described in section 3.5.10 above. All qualifiers populated in the validator qualifiers field must match one of the MTDEQ valid values on the rt\_qualifier reference table for the EDD to load, and the rationale for the qualifier should be provided in the validators result remark field. The table below displays the only qualifiers that should be used in the validator qualifier and the interpreted qualifier fields of the EDD, labs may have additional qualifiers that they may use.

|      |   | qualifier status flag organic desc                                                                     |  | organic_hit   organic_reject   inorganic_desc | inorganic hit inorganic reject flag position |       |
|------|---|----------------------------------------------------------------------------------------------------|--|-----------------------------------------------|----------------------------------------------|-------|
| l C  |   | Confirmed by GC/MS.                                                                                    |  |                                               |                                              | after |
|      |   | Estimated value.                                                                                       |  | Estimated value.                              |                                              | after |
|      | P | LCS/LCSD recovery outside the control limit or RPD<br>value outside the control limit; estimated value |  |                                               |                                              |       |
| $+1$ | А | Estimated value, may be biased high                                                                    |  | Estimated value, may be<br>biased high        |                                              | after |

 $1$  MS Result = QC spike measured obtained from Table 3.12

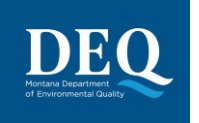

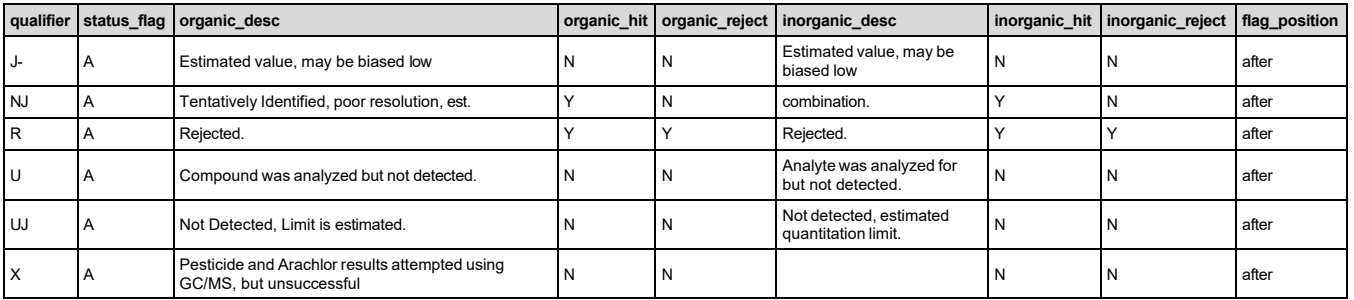

Category B deliverables and the validated results provided in a data usability summary report (DUSR) would include the validator\_qualifier and interpreted\_qualifier fields entered. Data providers are required to populate the validated yn field with a "Y" for yes if the data have been validated or "N" for no the data have not been validated. For each result where the validated yn field is populated with a "Y," the validation level field must also be populated using one of the following validation levels:

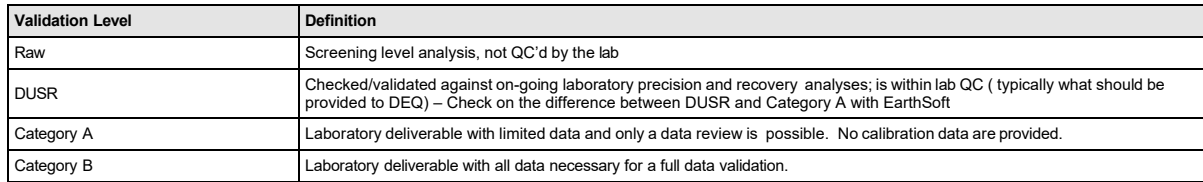

The result value field should be left null when data validation qualifiers indicate non-detect (U) and may be left null when data are rejected (R). When laboratory or validator qualifiers (or both) are reported in an EDD, additional fields on the dt result tab should be populated. The MTDEQ PM will review the data validation report and may re-assign the interpreted qualifier results. MTDEQ will communicate any changes made to the Interpreted Qualifiers for an EDD submission.

If it is determined that the data will be submitted into the database, the data provider should provide the rationale for the validator qualification in the Result Comment field. The following subsections describe examples of validation qualifiers that can be presented in EDDs.

#### **3.4.10.1 R (Rejected) Qualified Data**

If an R value is provided as a qualifier based on the results of data validation (from the validator qualifier result field), then the reportable result column should be populated appropriately. The use of rejected data is determined by the MTDEQ PM on a case-by-case basis. This may also require discussion with the validator as these results typically are considered to be not reportable (NO in the reportable result = YES/NO field), but project-specific information may indicate the result should remain YES, reportable.

The R qualified data can be provided a number of different ways in the EDD, including the following:

- 1) No value in the result field, an R in one or more of the qualifier fields, and reportable (YES in the reportable result field). If the value was detected, the detect flag will be Y for Yes; the original detected value was provided in the result field by the laboratory but removed so the data would be reported as rejected but not impact data analysis, since the result value is removed.
- 2) No value in the result field, an R in one or more of the qualifier fields, and not reportable (NO in the reportable result field) indicates a non-detect that is rejected and won't be considered usable.

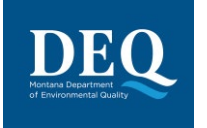

#### **3.4.10.2 Validation Data Qualifiers**

If data validation confirms that qualification provided in the laboratory can remain as provided, then the same qualifier presented in the lab qualifier field is presented in the validator qualifier field (Example 1 in Table 3.15 below).

If the validation confirms that qualification provided in the laboratory can remain as provided but additional qualification is necessary, then the qualifier is presented in the lab qualifier field and in the validator qualifier field (Example 7 in Table 3.15 below).

If the MTDEQ PM provides a U or UJ as the Interpreted Qualifiers, then the detect flag should be N, indicating that No, the chemical was not detected. If a chemical is not detected, then the result field should be null and the reporting limit field populated (Example 3 in Table 3.15 below).

#### **3.4.10.3 Qualification Action Based on Blank Contamination**

The following are examples of qualification that may be required as a result of contamination of the blank.

- If a chemical is reported as an estimated value below the reporting limit (a value is present in the result field and is qualified with a J value by the laboratory) and it is not detected in the blank, then the value remains a value in the result field and is estimated below the reporting limit (J qualifier remains in the laboratory qualifier column and is added to the Validator Qualifier column) (Example 4 in Table 3.15 below).
- If a chemical is detected in the blank, then a blank action limit (BAL) is calculated by the validator. The BAL is calculated and applied based on the requirements of the data validation protocol for example a BAL might be set at 5 or 10 times the concentration reported in the associated blank. If the reported value (value in the result field) is an estimated value below the reporting limit (J value in the laboratory qualifier column) and below the BAL, then the result is qualified as non-detect (value is removed from the results field) and raised to the reporting limit (reporting limit field is populated and U is placed in Interpreted Qualifier field). For example: BAL = 12 micrograms per Liter (ug/L) and Reporting Limit = 5 ug/L, a reported value of 2 J ug/L becomes 5 U ug/L (Example 5 in Table 3.15 below).
- If a chemical is detected in the blank and the reported concentration (value in result field) is greater than the reporting limit, but less than the BAL, then the result becomes non-detect at the reported concentration. Thus, the result is moved to the reporting limit field, the result field is null, and a U is entered in the Validator Qualifier and Interpreted Qualifier fields. For example: BAL = 12 ug/L and Reporting Limit = 5 ug/L, a reported value of 8 ug/L becomes 8 U ug/L (Example 6 in Table 3.15 below).
- If a chemical is detected in the blank and the reported concentration is greater than the BAL, then no qualification is required. Thus, the data provided in the result and qualifier fields remain unchanged (Example 2 in Table 3.15 below).

Table 3.15 provides an additional example of validated and non-validated data.

| <b>CAS No.</b> | <b>Chemical name</b><br>(example<br>number) | <b>Result</b><br>value | <b>Result</b><br>type | Reportable<br>result | <b>Detect</b><br>flag | <b>Method</b><br>detection<br>limit | Reporting<br><b>Detection</b><br>Limit | <b>Quantitation</b><br>Limit | Lab<br>qualifiers | Validator<br>qualifiers | Interpreted<br>qualifier | Validated<br>yn |
|----------------|---------------------------------------------|------------------------|-----------------------|----------------------|-----------------------|-------------------------------------|----------------------------------------|------------------------------|-------------------|-------------------------|--------------------------|-----------------|
| 93-76-5        | (1)<br>Benzene                              | 2.0                    | <b>TRG</b>            | Yes                  |                       | 1.00                                | 5.00                                   | 5.0                          |                   |                         |                          |                 |
| 94-75-7        | $T$ oluene $(2)$                            | 81                     | <b>TRG</b>            | Yes                  |                       | 1.00                                | 5.00                                   | 5.0                          |                   |                         |                          |                 |
| 94-82-6        | (3)<br>Xylenes                              |                        | <b>TRG</b>            | Yes                  | l N                   | 1.00                                | 5.00                                   | 5.0                          | U                 |                         | U                        | N               |
| 93-76-5        | (4)<br>Benzene                              | 3.1                    | <b>TRG</b>            | Yes                  |                       | 1.00                                | 5.00                                   | 5.0                          |                   |                         |                          |                 |
| 94-75-7        | (5)<br>Toluene                              |                        | <b>TRG</b>            | Yes                  | I N                   | 1.00                                | 5.00                                   | 5.0                          |                   |                         | U                        |                 |
| 94-82-6        | (6)<br>Xylenes                              |                        | <b>TRG</b>            | Yes                  | N                     | 1.00                                | 8.00                                   | 5.0                          |                   |                         | U                        |                 |

Table 3.15: Data Validation Fields for Analytical Data

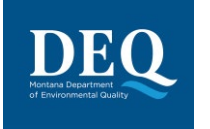

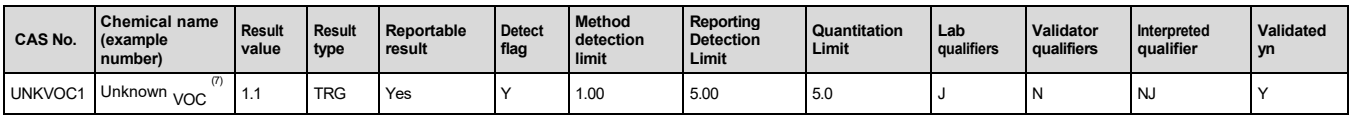

#### Table 3.15: Data Validation Fields for Analytical Data

VOC = volatile organic compound TRG = target

 $Y = ves N = no$  $U = not detected J = estimated$ 

N = Indicates presumptive evidence of a compound. Usually associated with a TIC.

*Note: the superscripted values provided in the chemical name column of the table above reference the example number described above in Sections 3.5.11.2 and 3.5.11.3.*

If the analytical data results within an EDD are validated, then the laboratory qualifiers become the Validator Qualifier unless revised by the validator. If the validator provides additional qualification or revisions to the laboratory qualification, then the validator's rationale should be included in the comments field and the data validation report. MTDEQ will review the validation report and may re-assign the Interpreted Qualifiers for reporting and evaluation. MTDEQ will communicate any changes made to the Interpreted Qualifiers for an EDD submission.

## <span id="page-23-0"></span>**4 EDD VERIFICATION**

To ensure accurate data is being migrated into Montana EQuIS, data providers are required to check their data prior to submittal. There are two main data checks that must occur, first a quality control step that reviews the raw data and then a verification step that ensures the EDD is formatted correctly.

## <span id="page-23-1"></span>**4.1 Quality Control (QC)**

Prior to import, all location metadata should be verified for correct latitude and longitude.

The raw analytical data should go through a complete quality control process to verify the EDD matches the hardcopy results and appropriate result qualifiers have been added. The minimum QC requirements to follow are:

- 1) Perform a QC data overview and check for obvious errors.
- 2) Are reported values within reason for each method?
- 3) Ensure reported values have the same number of decimal places as the detection limit and limit the result to three significant figures.
- 4) Ensure analytical units are correct.
- 5) Ensure detection limits are correct and reported.
- 6) Ensure correct analytical methods are reported.
- 7) Ensure analysis dates are reported.
- 8) Ensure results less than the detection limit are reported as less than the method detection limit. Exception is when lab uses J flag reporting for results between the MDL and detection limit (reporting limit).
- 9) Check for holding time exceedance.
- 10) Calculate field duplicate precision (RPD's). J flag associated samples with exceedances.
- 11) Determine if field blanks are reported =/> the detection limit (method detection limit). A B flag is associated with data that is =/< 10x the blank hit.
- 12) Compare lab reports to reported data.
	- a) Ensure lab sample IDs match the sys\_sample\_code
	- b) Compare reported results with EDD results.
- 13) Review lab generated QC. Flag appropriate data if lab controls are exceeded.

For questions associated with quality control, contact the DEQ Project Manager.

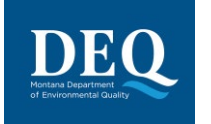

## <span id="page-24-0"></span>**4.2 The EQuIS Data Processor**

After all the appropriate worksheets in the MT-WMRD EDD have been populated with data, the EDD is ready for data checking using the EQuIS Data Processor (EDP). The EDP is a standalone application that data providers use to check their EDD files prior to submission to ensure they are formatted as described in this guidance manual. If the EDP detects errors, the errors will be identified and can be corrected directly within the EDP. After the errors are corrected, the EDP needs to be re-run to ensure that no errors remain. An EDD will not load into Montana EQuIS unless it is error free.

Information on using the EDP can be found within the EDP Quick Start Guide available from the MT-WMRD Support webpage.

## <span id="page-24-1"></span>**5 EDD SUBMITTAL PROCESS**

After an EDD has passed through the EDP application error-free, it is ready to be submitted to MTDEQ. As of August 2020, DEQ is currently processing EDDs through an alternate method until the final data submittal process is fully set-up. For now, when an EDD is ready to be submitted to MTDEQ, please email the EDD and any associated files to Cathy Culver [\(MontanaEquis@mt.gov\)](mailto:MontanaEquis@mt.gov). For larger files, please use the Montana FileTransfer Service. Check back for future update to the MT-WMRD Guidance Manual and EDD submittal process.

The Montana File Transfer Service (FTS) will be used to support the data submittal process when issues arise with a dataset and large files need to be sent back and forth. FTS requires an ePass Montana account. If you do not yet have an ePass Montana account, you must create one.

- 1. Go to transfer.mt.gov
- 2. Select 'Create an ePass Account'.
- 3. Select the link to create a new account if you do not have one.
- 4. Enter all required information including a username and password.

## <span id="page-24-2"></span>**6 VALID VALUES REQUESTS**

## <span id="page-24-3"></span>**6.1 Valid Values**

Valid values, also known as reference or look-up values, govern the content of some fields in the data files. In other words, some fields may only be populated with data that exactly match one of the choices listed in the MT-WMRD Valid Values file available on the EarthSoft MT-WMRD Format website: [https://earthsoft.com/products/edp/edp-wmrd-format-for-mtdeq/.](https://earthsoft.com/products/edp/edp-wmrd-format-for-mtdeq/)

Each data field in the MTDEQ format description file requiring a valid value is denoted by blue text in the field name column, and the 'Lookup' column references the valid value table (and the field within the table) where the actual valid values can be found. For example, cas rn is in column A (Field Name), row 29 of the TestResultsQC\_v1 format description table. In that same row, under the Lookup column (column G), is rt\_analyte.cas\_rn. In this example, "rt\_analyte" refers to the "RT\_ANALYTE" valid value table, and "cas\_rn" refers to the specific field (CAS\_RN) in the "RT\_ANALYTE" valid value table. The CAS\_RN field contains the actual list of acceptable valid values that should be used to populate the cas\_rn field (column AB) in the TestResultsQC\_v1 table in the EDD.

If data providers cannot find an appropriate matching value in the current MTDEQ valid value list, they can request an addition to the valid values list by sending an email to the Montana EQuIS Administrator at [MontanaEQuIS@mt.gov.](mailto:MontanaEQuIS@mt.gov) If accepted, MTDEQ will update the appropriate reference value table and notify data providers when an updated version of the EDP format file has been posted. This updated reference value file will

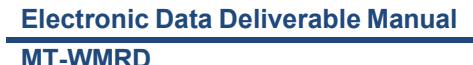

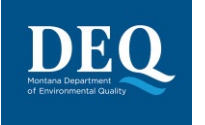

allow the EDP to recognize the new value as valid. Since valid values are updated periodically, data providers should download the MTDEQ valid value file frequently.

## <span id="page-25-0"></span>**7 PROCESS FOR SUBMITTING DATA FOR PLUMES WITH MULTIPLE CONTRIBUTING SITES OR AREAS**

Many sites within MTDEQ's environmental remediation programs are located next to each other and may have co-mingled plumes or source areas. These sites may also have multiple potentially responsible parties conducting different investigations or collecting environmental data simultaneously. MTDEQ needs to ensure that the data collected by multiple parties or in a co-mingled plume is properly managed and not duplicated within the EQuIS database. Therefore, EDDs that contain data for multiple sites or co-mingled areas need to include the information contained in the following sections.

It is the responsibility of the data provider to coordinate with the MTDEQ PM to ensure that the data collected are submitted under the correct Facility ID.

## <span id="page-25-1"></span>**7.1 Samples Collected on a Neighboring Remedial Program Site**

If data are collected within the actual site boundary of a neighboring remedial program site, the data should be submitted using the Facility ID associated with the sampling event. For example, Site A is located next to Site B and Site A collects a sample on Site B. The data associated with the Site B sample will be submitted under the Facility ID for Site A. The data provider will clarify that the specific sample location is associated with a neighboring remedial program site, and will specify which site in the remark field. The Site A data provider will use the latitude and longitude information that is recorded for the Site B sample location. In the event that the Site A data provider believes that the Site B location information is inaccurate, the data provider will notify the MTDEQ PM and MTDEQ will resolve the issue.

- **Example 1** In the well v1 section of the MTDEQ EDD format, the well owner listed is the party financially responsible for the monitoring well installation regardless of the facility/property on which the well was installed. An example of this would be if Site A pays to install a well on Site B. The data collected from this well would be submitted under Site A's Facility ID, and the owner of the well would be listed as Site A as they are financially responsible for the well. The sample location information will geospatially place the well within Site B's property, and the Site A data provider will clarify in the remark field that the well was placed within Site B's property.
- **Example 2**  Another example may be where Site A coordinates a sampling event with Site B. Site B is conducting a quarterly groundwater monitoring event for a petroleum release, and Site A wants to collect samples from the same wells but analyze for a different substance. The Site A samples should be handled in the same way as split samples; however, the analyses will be different from the Site B petroleum analyses. When Site A is ready to load its laboratory EDD, it will rely on the Site B field results EDD to populate the data for the field and location information at the Site B wells. Site A will indicate in the remark field that it collected the samples concurrently with the specific Site B sampling event. The sample location and sample date will be the same; however, the sample number and sample time will be different and that will distinguish it from the Site B data set. The sample number should include an identifier indicating it is a Site B well. For instance, a typical naming convention for monitoring wells is to label them according to the order in which they were installed at a site. Site A may have a monitoring well labelled MW-01, and Site B may have a monitoring well labelled MW-01. When Site A collects a sample from Site B's MW-01, it should include a sample number that carries a Site B identifier; for example, SBMW-01.

The examples above also apply to location and geophysical sections of the EDD format, including the initial, field activities, and subsurface field investigation EDD as outlined in subsequent sections of this Manual.

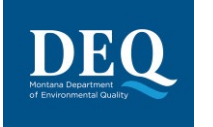

Sample location based queries will allow data from both Site A and Site B investigations to be retrieved and evaluated as appropriate.

*NOTE: In the Well\_v1 section of the MTDEQ EDD format the well owner listed is the party financially responsible for the monitoring well installation regardless of the facility/property on which the well was installed.*

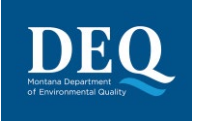

## <span id="page-27-0"></span>**8 APPENDIX A: MT-WMRD EDD TABLES**

## <span id="page-27-1"></span>**8.1 Definition of the Data Format tables**

**MT-WMRD**

- Field names cannot be omitted and their order cannot change.
- Field Name: the name of the data element for each column of the data table.
- Required Field: Indicates if a data element is required to be entered into the field.
- Description: Explains the data elements for each column.
- Data Type:
	- DateTime: Date format is MM/DD/YYYY Time format is 24-hour (military) HH:MM
	- Numeric: Decimal number.
	- Text: characters and numbers. Length restrictions are indicated in parentheses
- Valid Values: Indicates data requirement either described as text or is a required valid value from the valid value file indicated by <worksheet name>.<column name>.
- The header row for each table is color-coded as follows:
	- **Red, Bold**: Required
	- Red, Underlined: Required, Part of the primary key
	- Blue, Bold: Look-up table

## <span id="page-27-2"></span>**8.2 Custom EDD Checks**

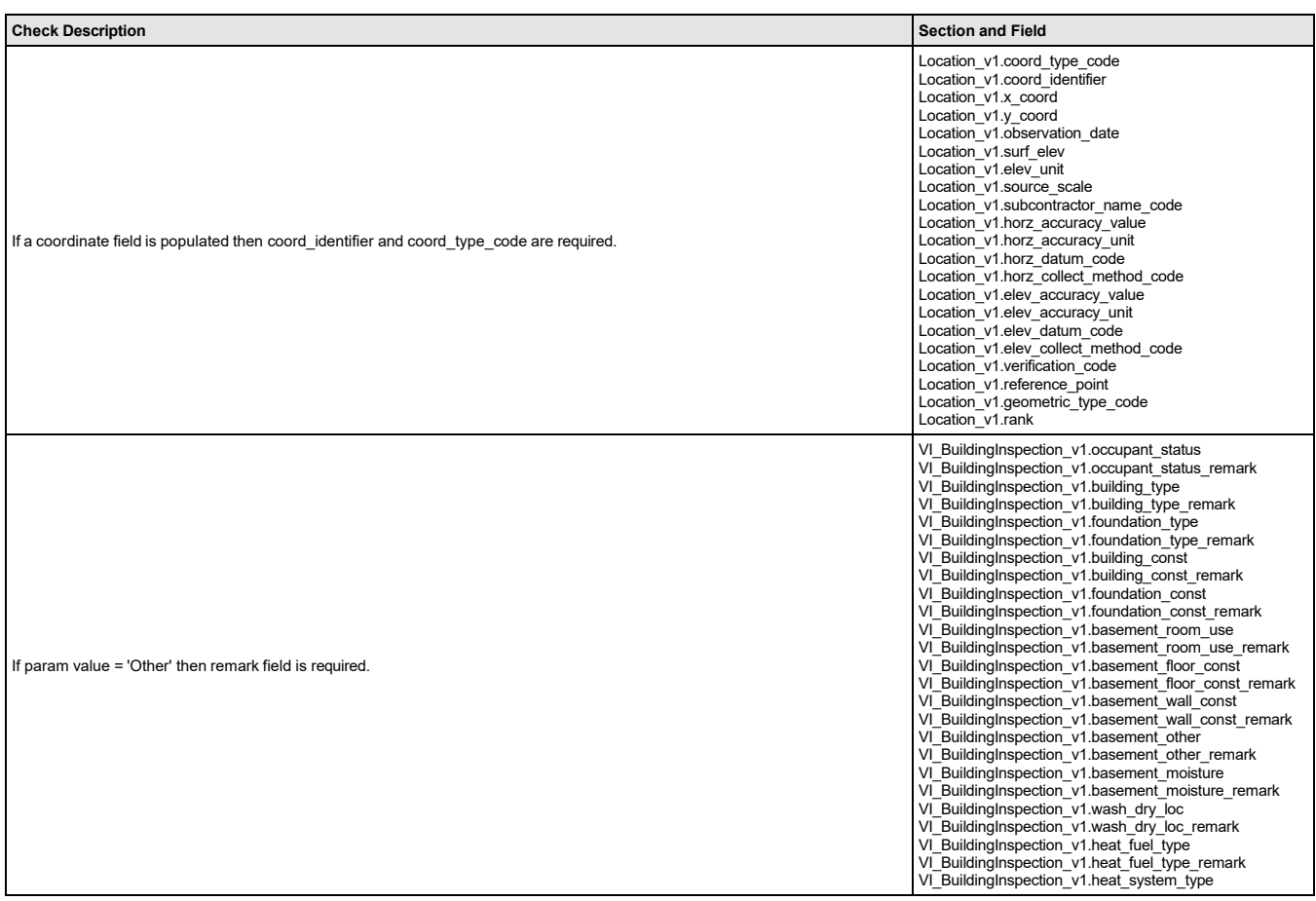

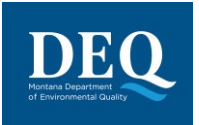

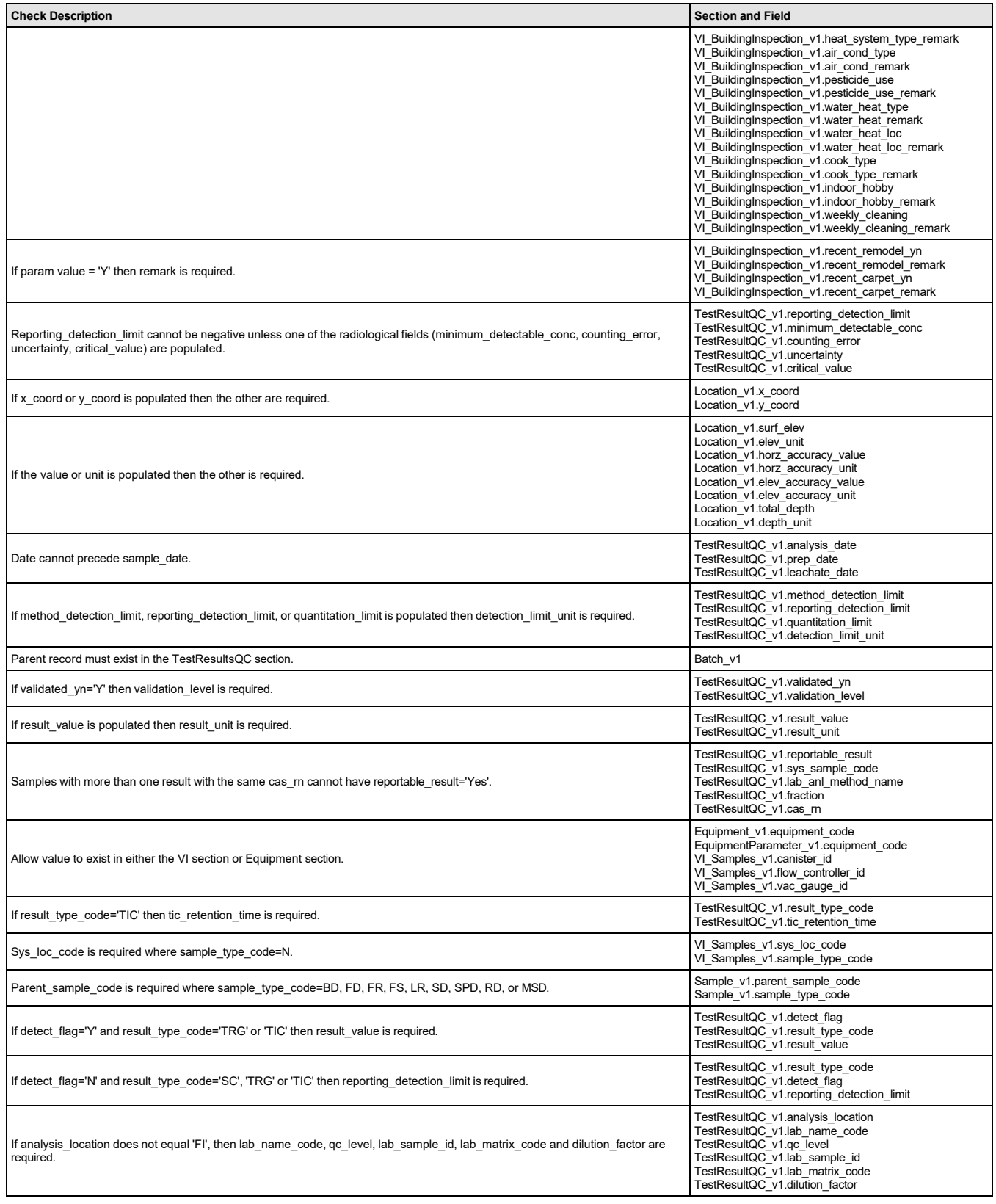

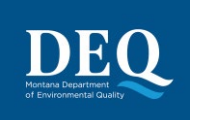

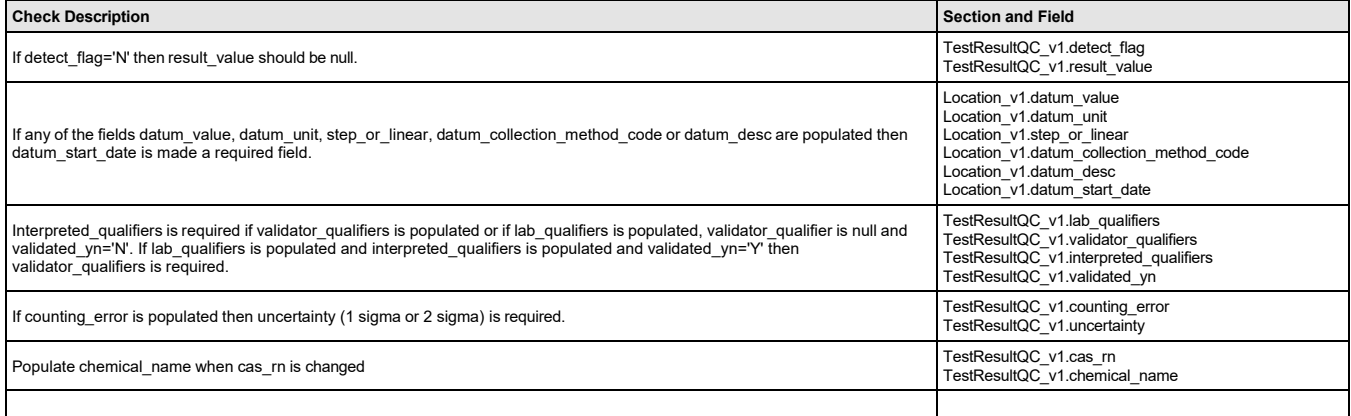

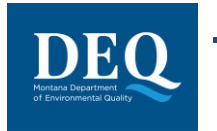

## **8.3 DataProvider\_v1**

<span id="page-30-0"></span>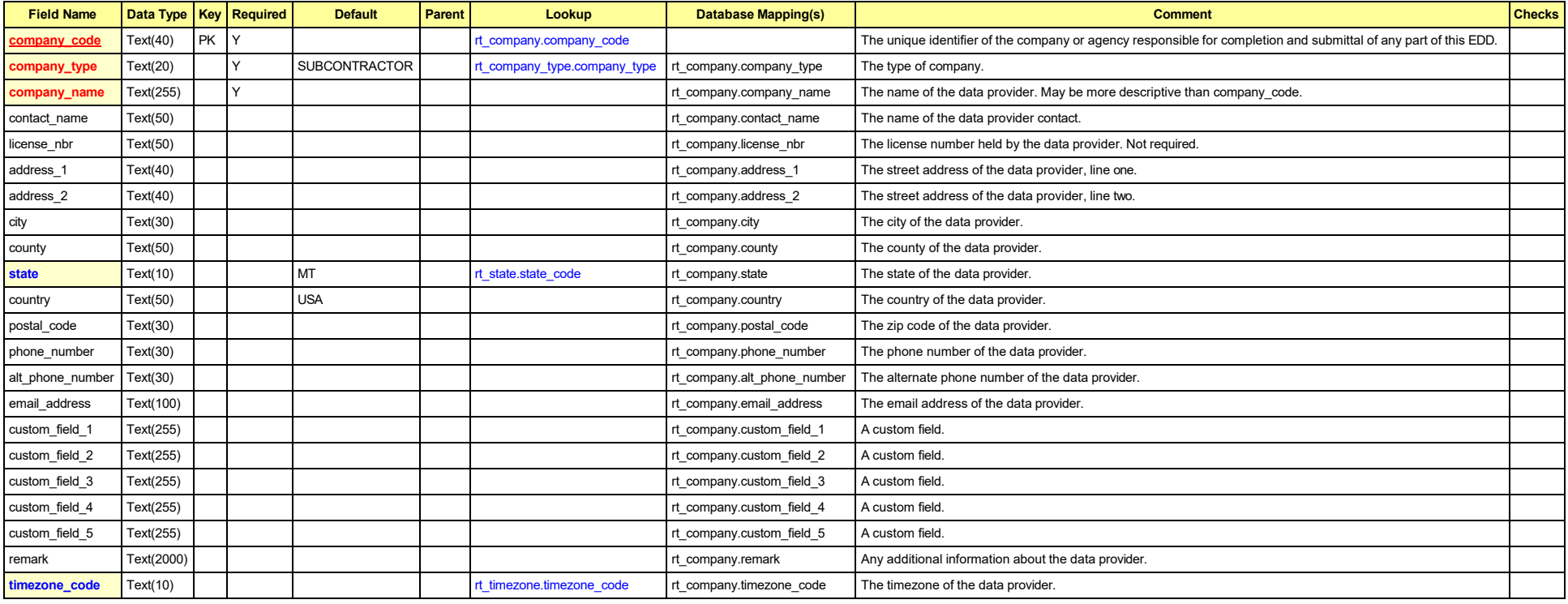

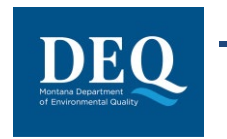

## **8.4 Subfacility\_v1**

<span id="page-31-0"></span>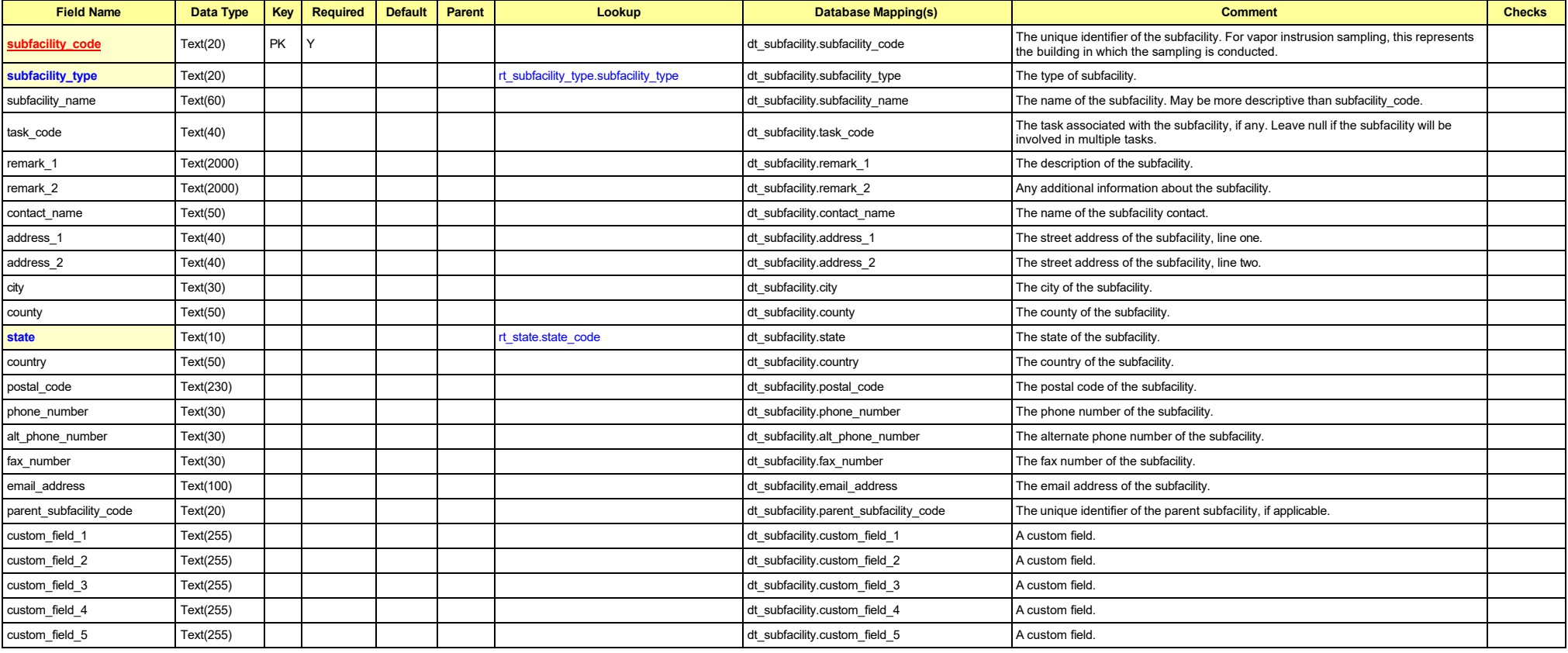

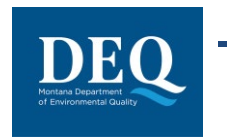

## **8.5 Location\_v1**

<span id="page-32-0"></span>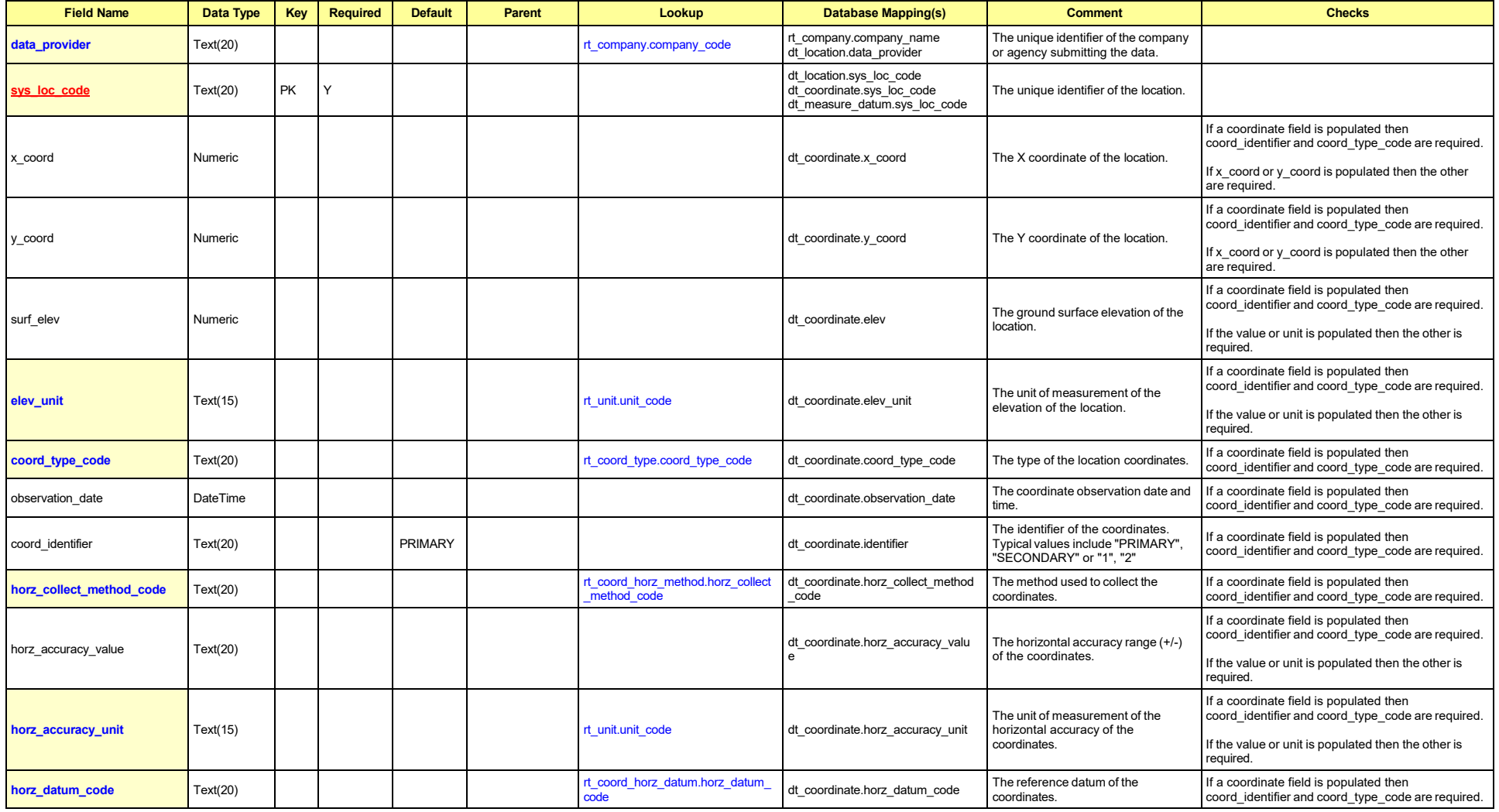

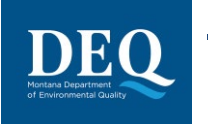

**MT-WMRD**

#### **Field Name Data Type Key Required Default Parent Lookup Database Mapping(s) Comment Checks elev\_collect\_method\_code** Text(20) **reduced the Coord\_elev\_method.elev\_collect** method\_code dt coordinate.elev collect method \_code The method used to collect the ground surface elevation. If a coordinate field is populated then coord\_identifier and coord\_type\_code are required. elev\_accuracy\_value Text(20) the vertical accuracy range (+/-) of the vertical accuracy range (+/-) of the vertical accuracy range (+/-) of the ground surface elevation. If a coordinate field is populated then coord\_identifier and coord\_type\_code are required. If the value or unit is populated then the other is required. **elev\_accuracy\_unit** Text(15) recordinate.elev\_accuracy\_unit\_unit\_unit\_unit\_unit\_unit\_unit\_code dt\_coordinate.elev\_accuracy\_unit The unit of measurement of the vertical accuracy of the ground surface elevation. If a coordinate field is populated then coord\_identifier and coord\_type\_code are required. If the value or unit is populated then the other is required. **elev\_datum\_code** Text(20) rext(20) rext(20) rext(20) rext and the set of the set of the set of the set of the set of the set of the set of the set of the set of the set of the set of the set of the set of the set of the s dt coordinate.elev datum code The reference datum of the ground surface elevation. If a coordinate field is populated then coord\_identifier and coord\_type\_code are required. source\_scale Text(1) (Text(1) (Enumeration: source\_scale) dt\_coordinate.source\_scale The scale of the source used to determine the coordinates, if derived from a hard or soft copy source. If a coordinate field is populated then coord\_identifier and coord\_type\_code are required. **subcontractor\_name\_code** Text(20) rt\_company.company\_code rt\_company.company\_name dt\_coordinate.company\_code The unique identifier of the company or agency collecting the coordinates. If a coordinate field is populated then coord\_identifier and coord\_type\_code are required. verification\_code Text(20) dt coordinate.verification\_code The verification code of the verification code of the verification code of the verification code of the verification code of the verification code of the verificat coordinates. If a coordinate field is populated then coord\_identifier and coord\_type\_code are required. reference\_point Text(50) dt\_coordinate.reference\_point The reference\_point The reference point The reference point the reference point the reference point and the reference point the reference point the reference in the re the coordinates. If a coordinate field is populated then coord\_identifier and coord\_type\_code are required. **geometric\_type\_code** Text(20) **record\_geometric\_type.geometric\_type.geometric** type\_code dt\_coordinate.geometric\_type\_cod e The geometric type code of the coordinates. If a coordinate field is populated then coord\_identifier and coord\_type\_code are required. rank Numeric dt\_coordinate.rank Rank If a coordinate field is populated then coord\_identifier and coord\_type\_code are required. loc\_name Text(40) dt\_location.loc\_name The name of the location. loc\_desc the description of the location. The description of the location. The description of the location. **loc\_type** Text(20) **r**t\_location\_type\_location\_type\_cod dt location.loc type The type of location. loc\_purpose Text(19) (The purpose of the location.<br>
In the purpose of the location. subfacility\_v1.sub<br>
Text(20) Text(20) Subfacility\_v1.sub facility\_code dt\_subfacility.subfacility\_code dt\_location.subfacility\_code The unique identifier of the subfacility or building in which the location resides, if only one. If more than one, use the SubfacilityLocation section. within\_facility\_yn Text(1) Y (Enumeration: yes\_no\_values) dt\_location.within\_facility\_yn Indicates whether this location is within facility boundaries, "Y" for yes or "N" for no.  $\vert$  loc county code  $\vert$  Text(30) dto the county of the location.loc county code  $\vert$  The county of the location. loc\_district\_code Text(20) dt\_location.loc\_district\_code The district of the location. **loc\_state\_code** The state of the location. The state of the location. The state of the location. **loc\_major\_basin** The major\_basin\_of the location. The major basin of the location.

loc\_minor\_basin the minor basin flext(20) dt location.loc\_minor\_basin The minor basin of the location.

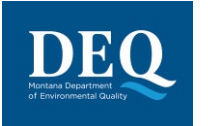

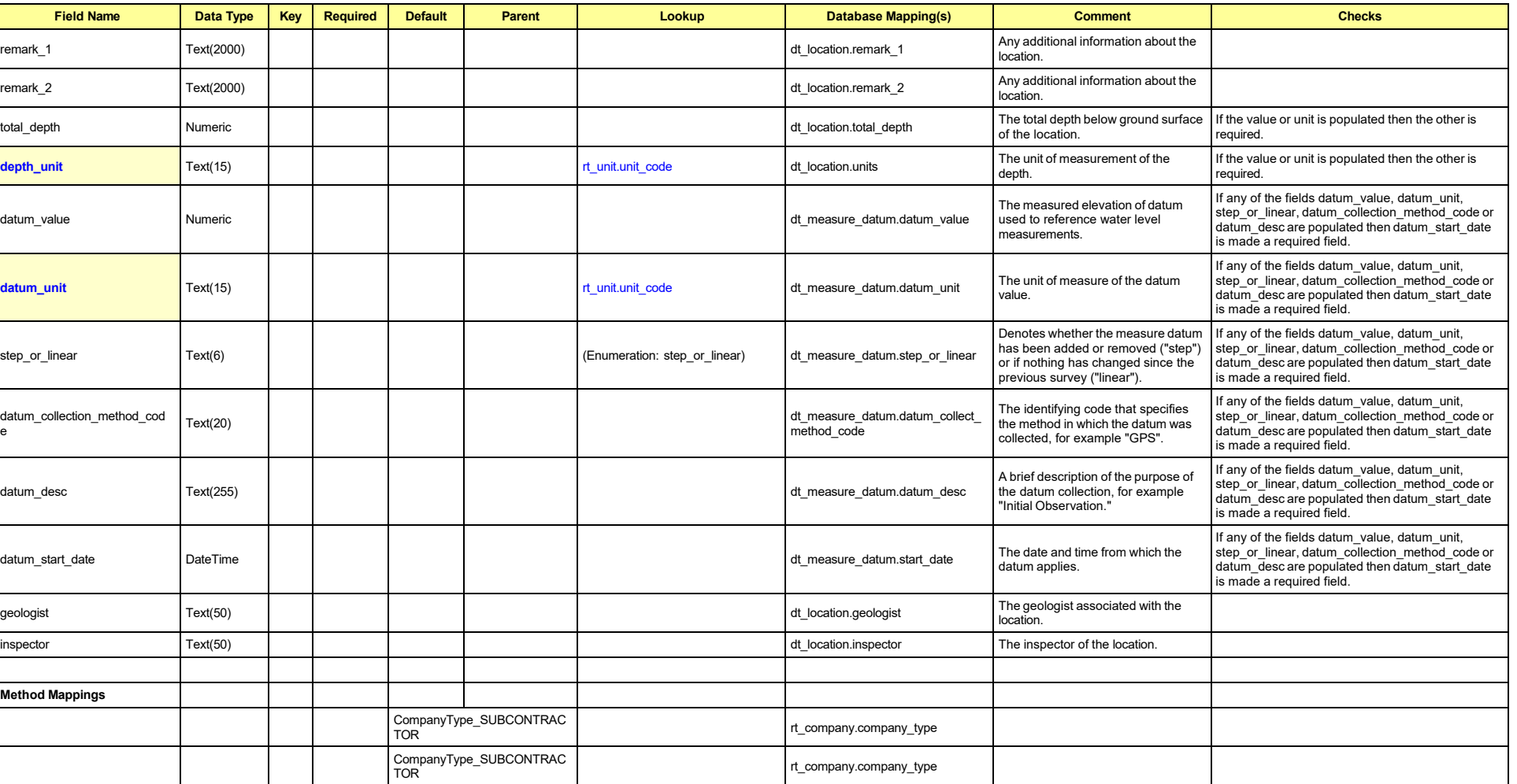

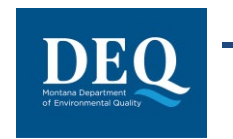

## **8.6 SubfacilityLocation\_v1**

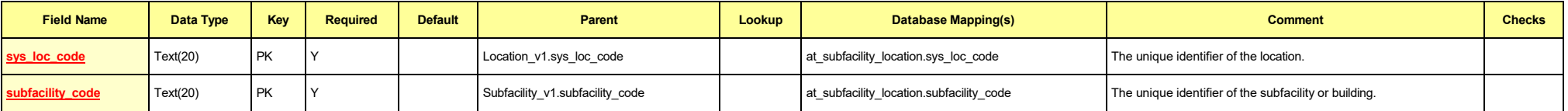

## **8.7 Task\_v1**

<span id="page-35-0"></span>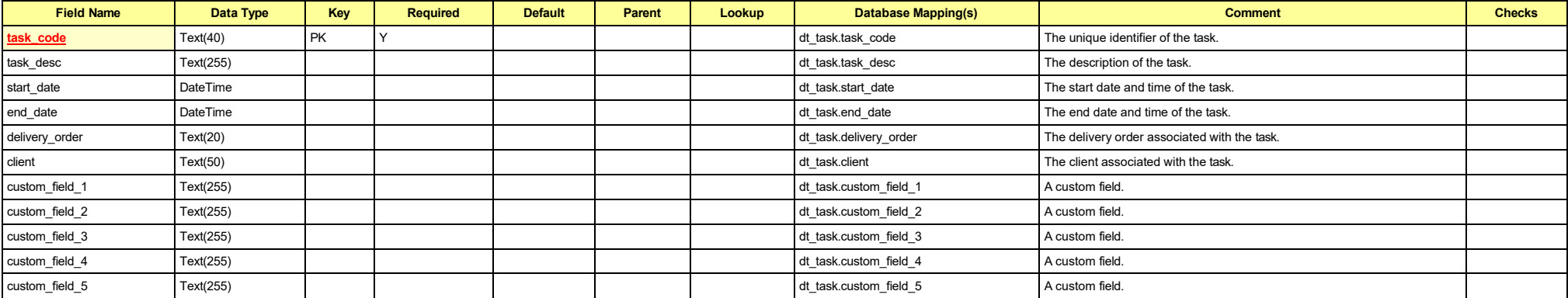

## <span id="page-35-1"></span>**8.8 COC\_v1**

<span id="page-35-2"></span>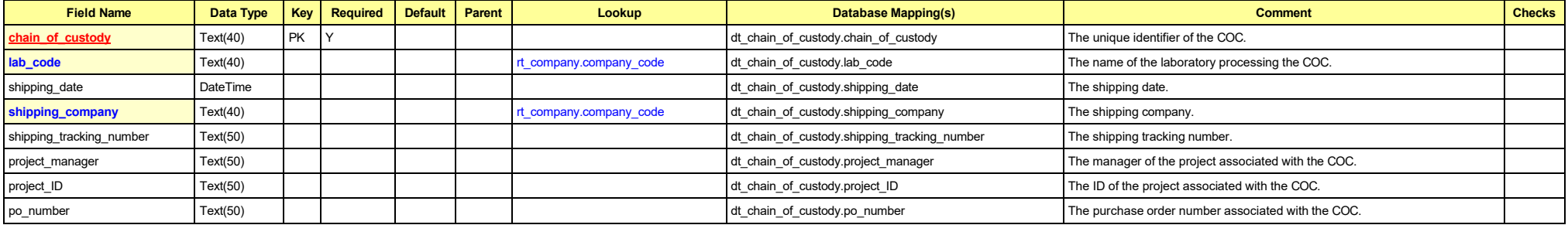

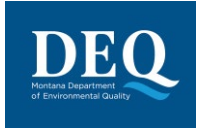

# **MT-WMRD**

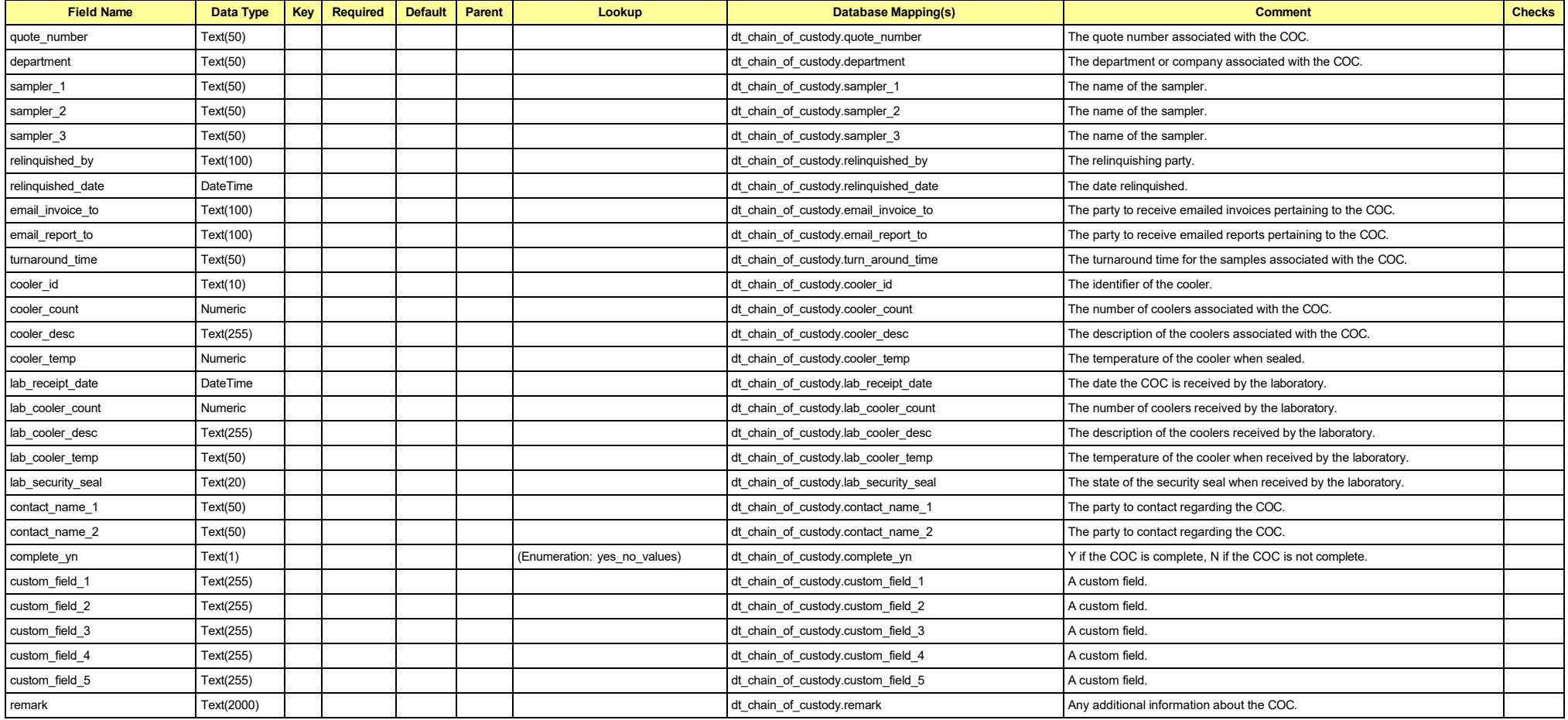

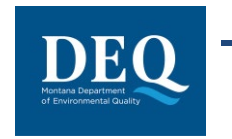

## **8.9 SDG\_v1**

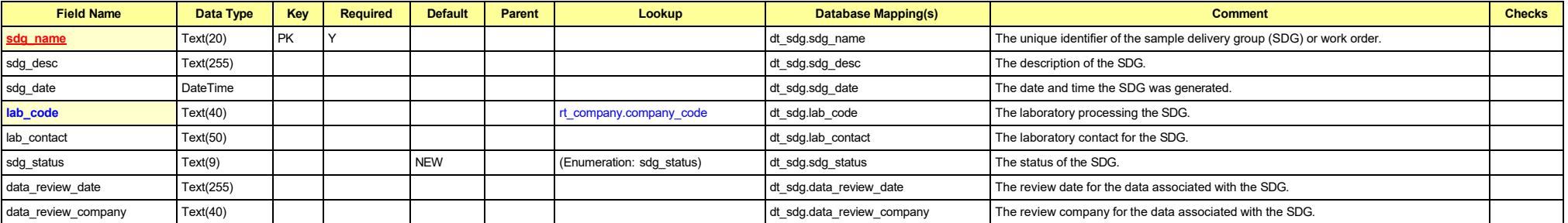

## **8.10 Equipment\_v1**

<span id="page-37-1"></span><span id="page-37-0"></span>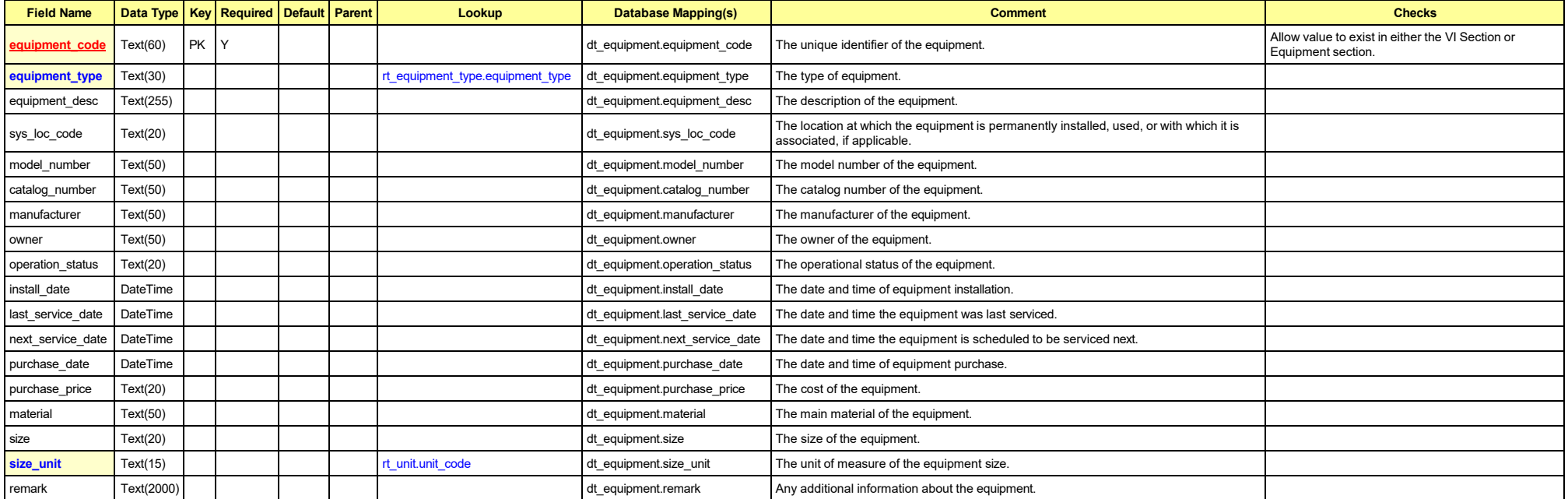

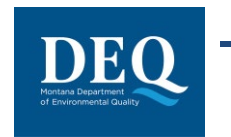

## **8.11 EquipmentParameter\_v1**

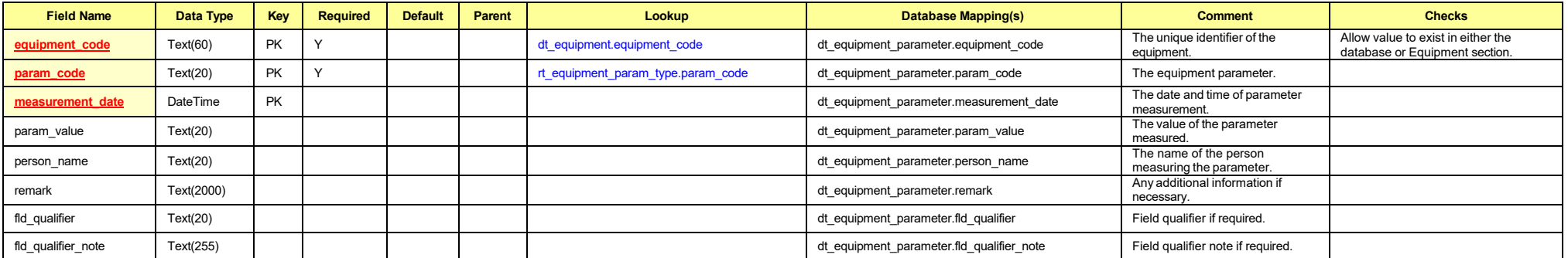

## <span id="page-38-0"></span>**8.12 Files**

<span id="page-38-1"></span>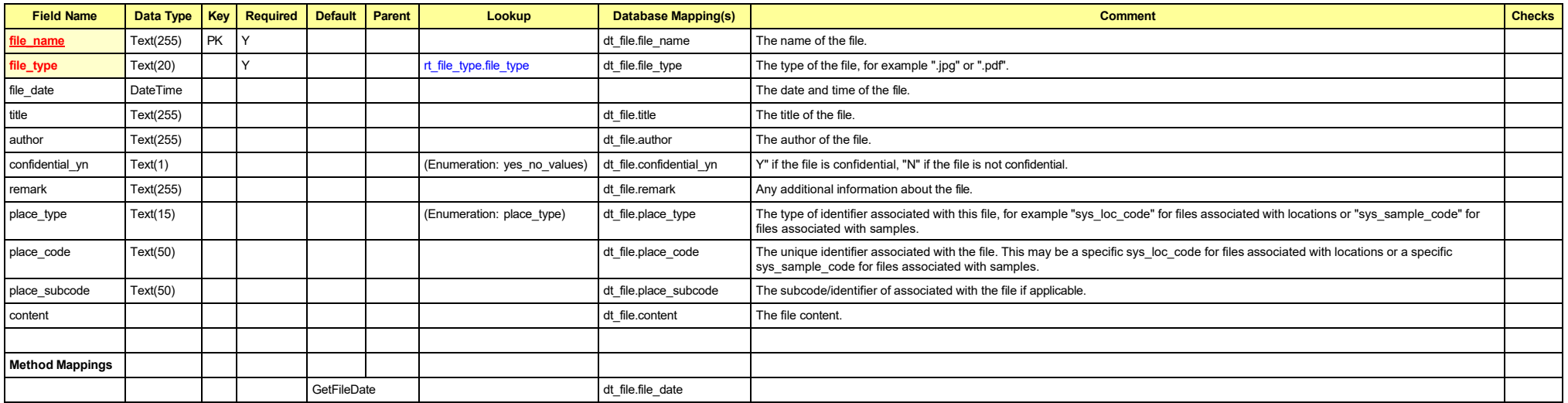

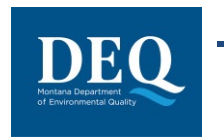

## **8.13 DrillActivity\_v1**

<span id="page-39-0"></span>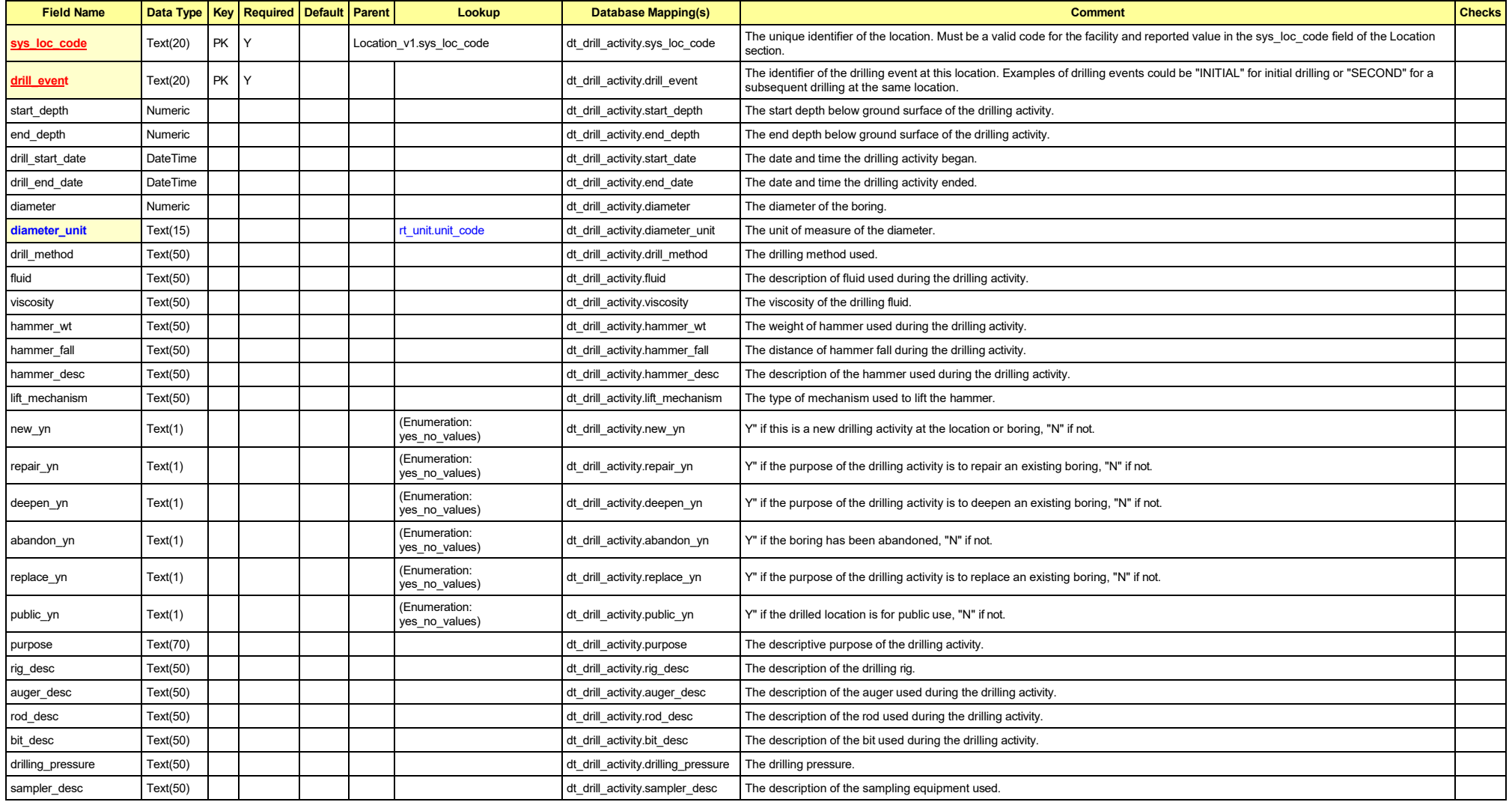

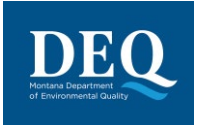

#### **Field Name Data Type Key Required Default Parent Lookup Database Mapping(s) Comment Checks drilling\_subcontractor** Text(40) rt\_company.company\_code dt\_drill\_activity.custom\_field\_1 The unique identifier of the drilling company. driller Text(50) dt\_drill\_activity.custom\_field\_2 The name of the driller. remark Text(2000) dtactivity.remark Any additional information about the drilling activity. custom\_field\_3 Text(255) dtail activity.custom\_field\_3 A custom\_field. custom\_field\_4 Text(255) dt\_drill\_activity.custom\_field\_4 A custom field. custom\_field\_5 Text(255) dt dt drill\_activity.custom\_field\_5 A custom\_field. task\_code Text(40) dt\_task.task\_code dt\_drill\_activity.task\_code The unique identifier of the task associated with the drilling activity.

## **8.14 DownholePoint\_v1**

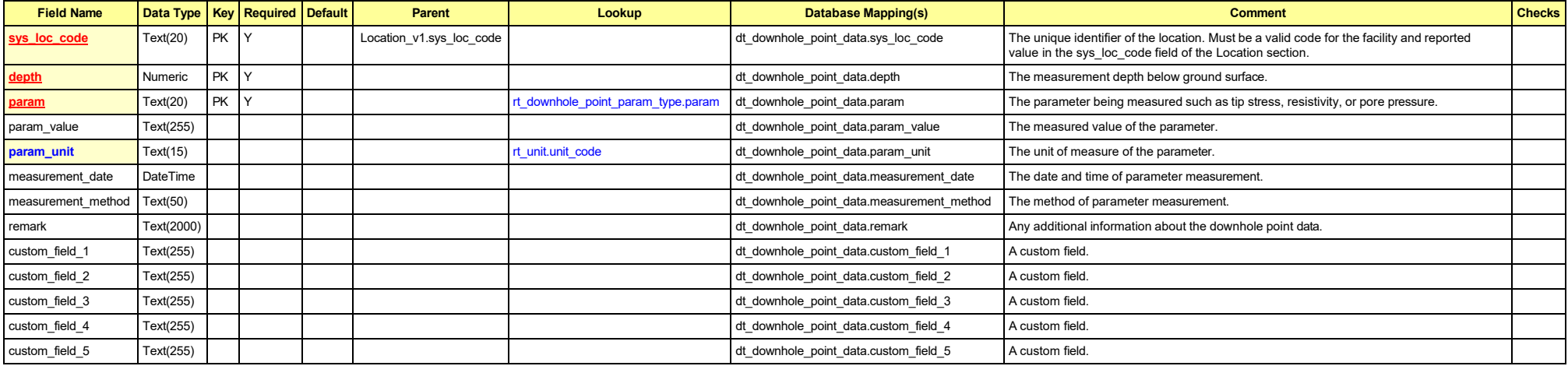

## <span id="page-40-0"></span>**8.15 Lithology\_v1**

<span id="page-40-1"></span>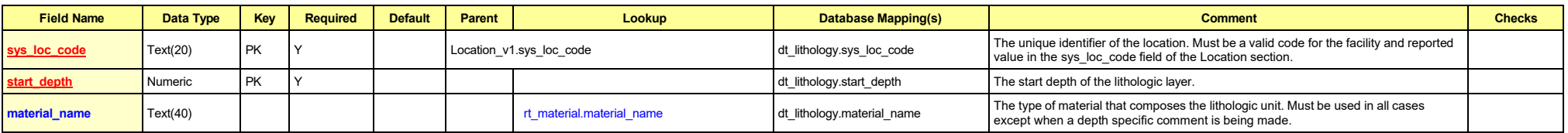

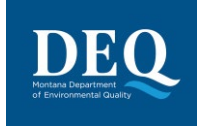

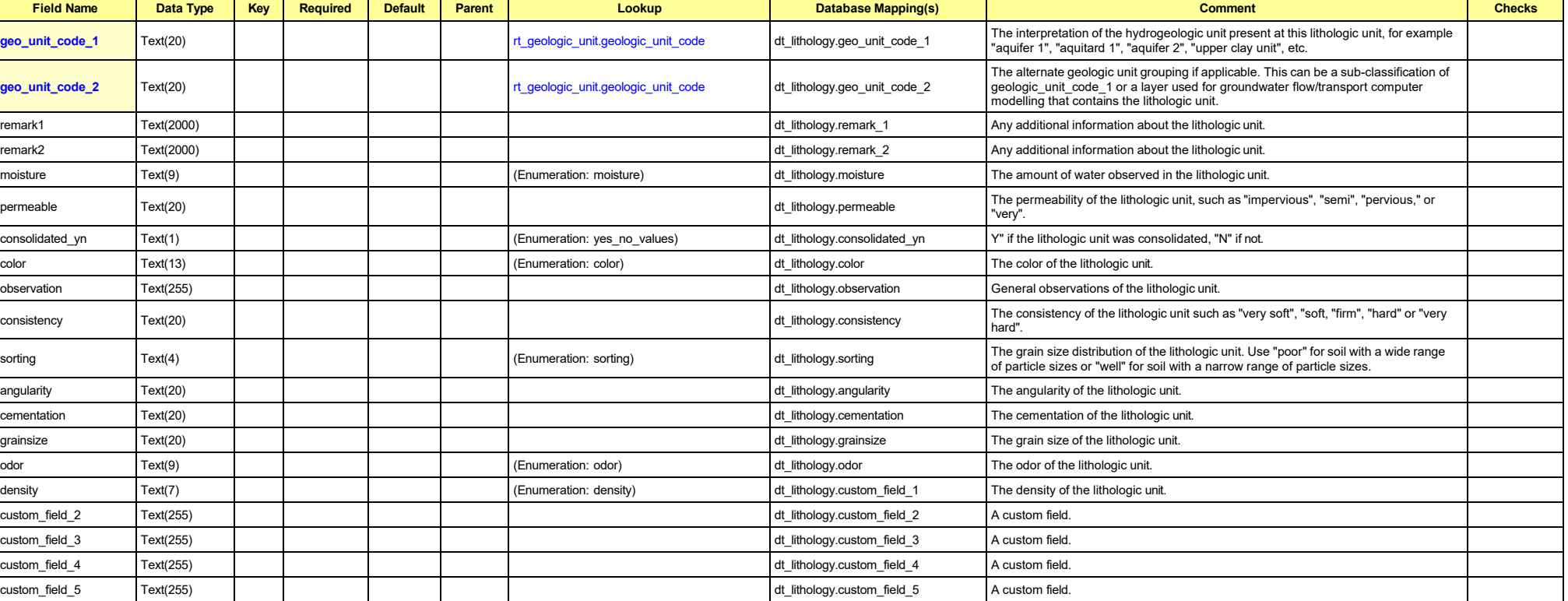

## **8.16 Well\_v1**

<span id="page-41-0"></span>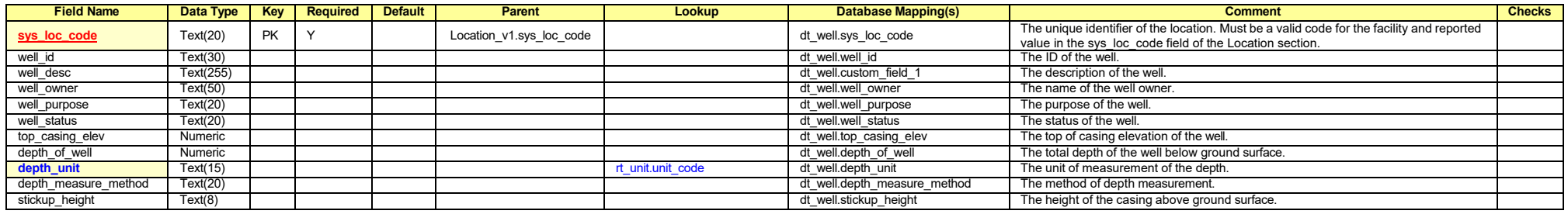

# DEQ

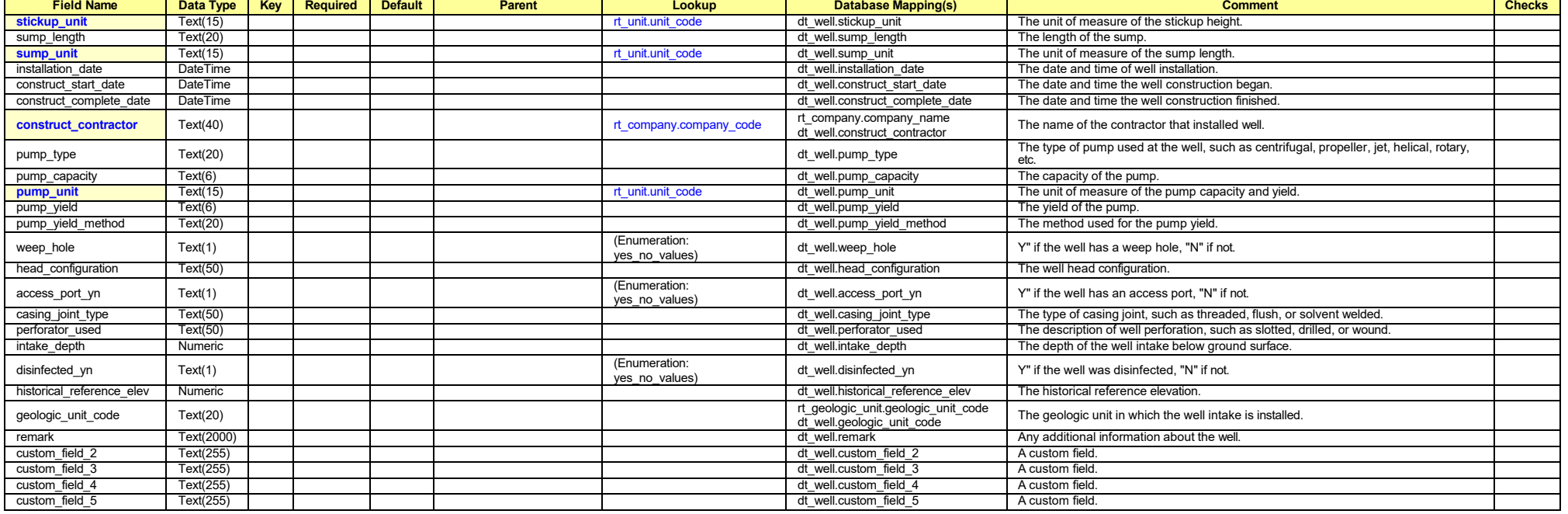

## **8.17 Well Construction**

<span id="page-42-0"></span>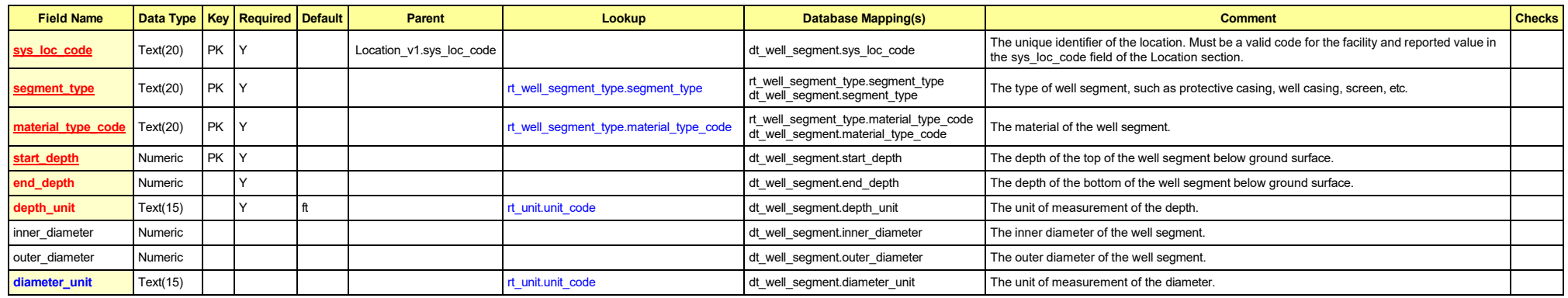

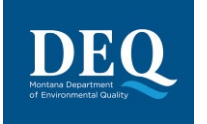

**MT-WMRD**

#### **Field Name Data Type Key Required Default Parent Lookup Database Mapping(s) Comment Checks** thickness Numeric Well\_segment.thickness The thickness The thickness The thickness of the well segment. thickness\_unit Text(15) **reunit to the code** dt\_well\_segment.thickness\_unit The unit of measurement of the thickness. slot\_type Text(20) such as bridge, shutter, and continuous. slot\_size Numeric Numeric dt\_well\_segment.slot\_size The width of the slots. **slot\_size\_unit** Text(15) **report of the slot size.** The unit of measurement of the slot size. perf\_length Numeric Numeric and the screen. The length Mumeric dt\_well\_segment.perf\_length the perforated portion of the screen. screen\_type Text(15) dt\_well\_segment.screen\_type The type of screen. material\_quantity Text(20) changes the control of the seamer material during the definition of the control of the material of the control of the control of the control of the control of the control of the control of the co material\_density Text(20) dt\_well\_segment.material\_density The density The density The density of the material used. remark Text(2000) degree the control of the control of the control of the control of the control of the well segment.

## **8.18 WaterLevel\_v1**

<span id="page-43-0"></span>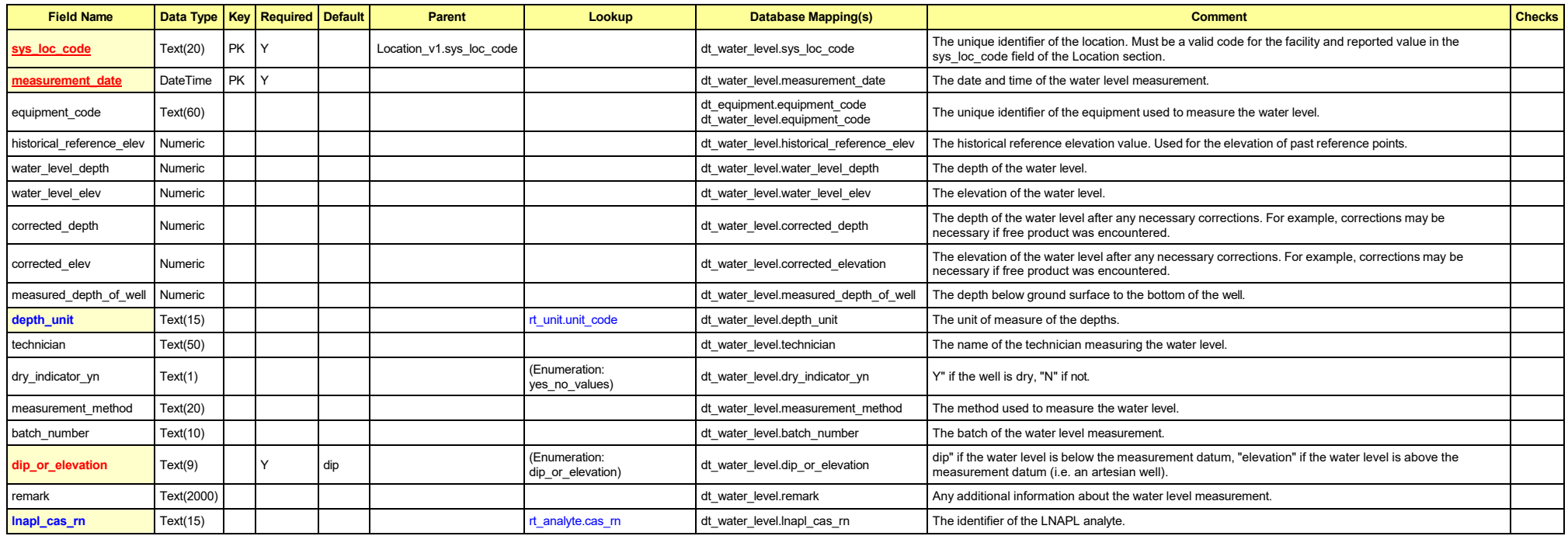

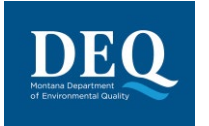

**MT-WMRD**

#### **Field Name Data Type Key Required Default Parent Lookup Database Mapping(s) Comment Checks** lnapl\_depth Mumeric Numeric depth to LNAPL. The depth to LNAPL. dnapl\_cas\_m Text(15) rext(15) rext(15) rext(15) research dt\_water\_level.dnapl\_cas\_rn dt\_water\_level.dnapl\_cas\_rn The identifier of the DNAPL analyte. dnapl\_depth Mumeric Numeric depth to DNAPL. task\_code Text(40) dt\_task.task\_code dt\_water\_level.task\_code The unique identifier of the task associated with the water level measurement. **approval\_code** Text(10) **Figure 1 approval\_code** dt\_water\_level.approval\_code The approval code for the water level measurement. custom field 1 Text(255) dtwater level.custom field 1 A custom field. custom field 2 Text(255) dt water level.custom field 2 A custom field. custom\_field\_3 Text(255) dt water\_level.custom\_field\_3 A custom\_field\_3 A custom\_field. custom field 4 Text(255) dt water level.custom field 4 A custom field. custom\_field\_5 Text(255) dt\_water\_level.custom\_field\_5 A custom field. **reportable\_yn** Text(1) Y Y Y (Enumeration:<br> **reportable\_yn** ves no values) <sup>y"</sup> if the water level measurement is reportable, "N" if not. This field can be used to distinguish between dt\_water\_level.reportable\_yn with a water level reading where only the final reading would be used for reporting multiple water level readings where only the final reading would be used for reporting.

## **8.19 WaterTable\_v1**

<span id="page-44-0"></span>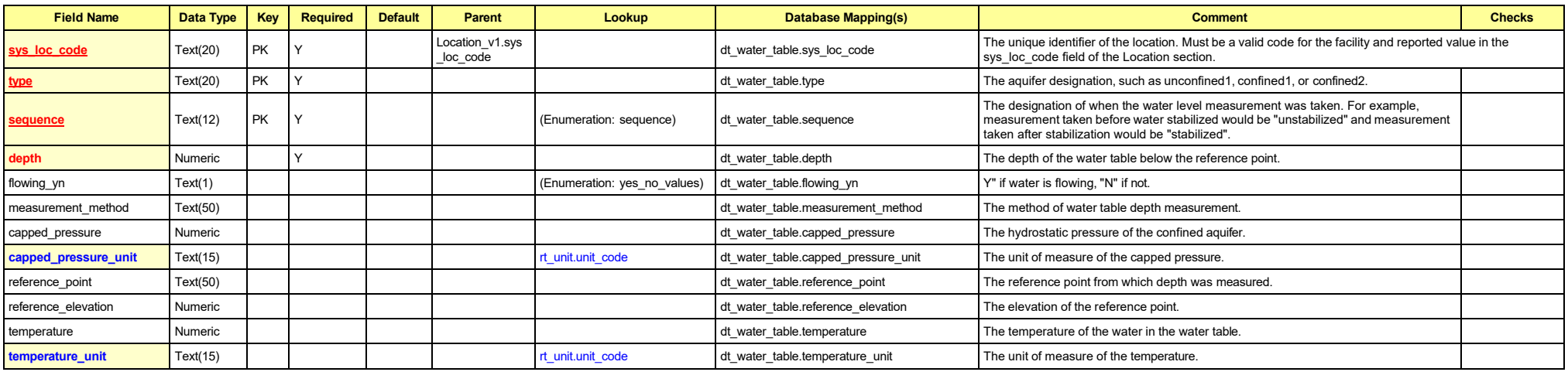

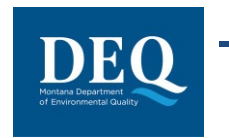

## **8.20 ExtractionInjectionWells\_v1**

<span id="page-45-0"></span>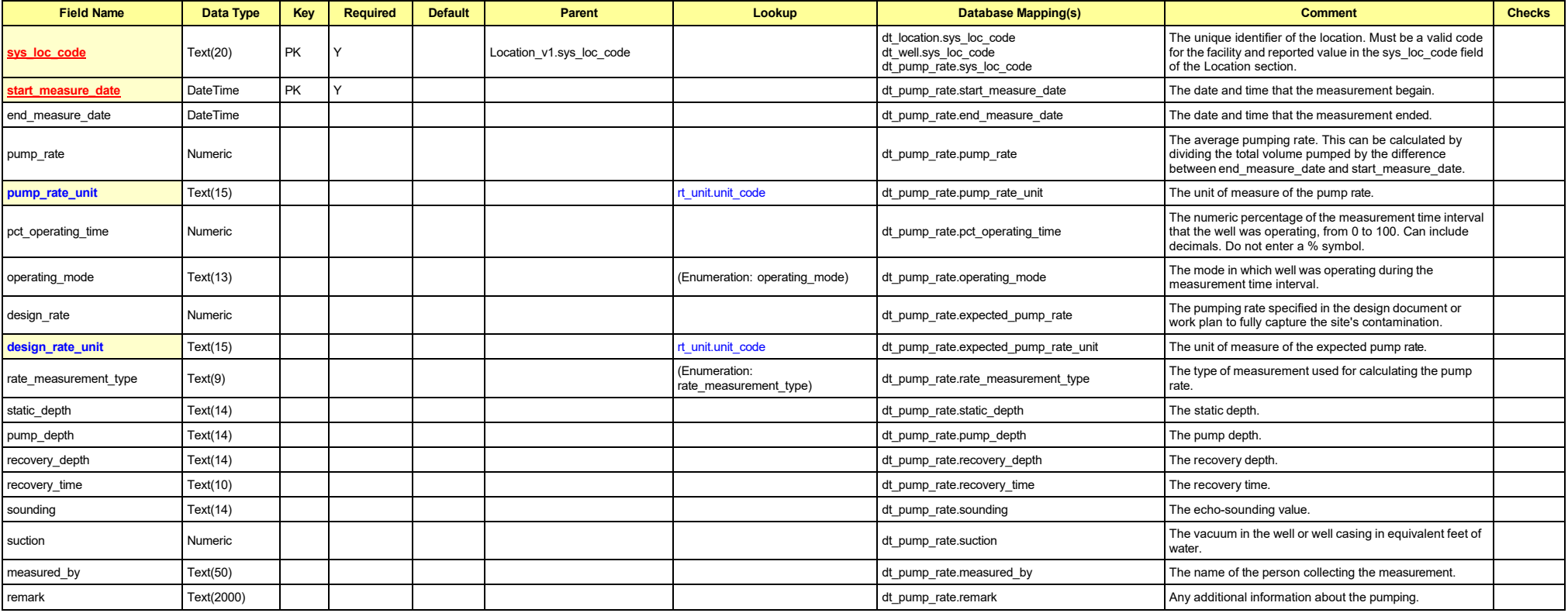

![](_page_46_Picture_0.jpeg)

## **8.21 FieldSample\_v1**

<span id="page-46-0"></span>![](_page_46_Picture_777.jpeg)

![](_page_47_Picture_0.jpeg)

![](_page_47_Picture_491.jpeg)

![](_page_48_Picture_0.jpeg)

## **8.22 FieldResults\_v1**

<span id="page-48-0"></span>![](_page_48_Picture_780.jpeg)

![](_page_49_Picture_0.jpeg)

![](_page_49_Picture_488.jpeg)

## **8.23 VI\_BuildingInspection\_v1**

<span id="page-49-0"></span>![](_page_49_Picture_489.jpeg)

![](_page_50_Picture_0.jpeg)

![](_page_50_Picture_670.jpeg)

**Field Name Data Type Key Required Default Parent Lookup Database Mapping(s) Comment Checks**

required.

![](_page_51_Picture_0.jpeg)

![](_page_51_Picture_703.jpeg)

![](_page_52_Picture_0.jpeg)

**MT-WMRD**

#### **Field Name Data Type Key Required Default Parent Lookup Database Mapping(s) Comment Checks** remark field is required. basement\_moisture\_remark Text(2000) determark Text(2000) determark The description of the basement moisture problem, if any. If param value = 'Other' then remark field is required. basement\_flood Text(33) (Enumeration: basement\_frequency) dt\_subfacility\_parameter.param\_value Does the basement ever flood? sump\_yn Text(1) (Enumeration: yes\_no\_values) dt\_subfacility\_parameter.param\_value Does the building have a sump? basement\_other Text(64) (Enumeration: basement\_other) dt\_subfacility\_parameter.param\_value Indicate if any of the following are present in the basement: Floor Cracks, Wall Cracks, Sump, Floor Drain, Other Hole/Opening in the Floor. If other, please provide details in basement other remark. If param value = 'Other' then remark field is required. basement other remark Text(2000) dt dt subfacility parameter.remark Additional information about other basement details. If param value = 'Other' then remark field is required. basement\_material\_storage Text(181) Text(181) (Enumeration:<br>
Desement\_material\_storage) dt subfacility parameter.param value Indicate if any of the following are stored in the basement: Paint, Paint Stripper/Remover, Paint Thinner, Metal Degreaser/Cleaner, Gasoline, Diesel Fuel, Solvents, Glue, Laundry Spot Removers, Drain Cleaners, Pesticides, Other Equipment with Fuel Tanks. recent\_remodel\_yn Text(1) (Enumeration: yes\_no\_values) dt\_subfacility\_parameter.param\_value Has any painting or remodeling been done in the building within the last six months? If yes, please provide details in recent remodel remark. If param value = 'Y' then remark is required. recent\_remodel\_remark Text(2000) dt\_subfacility\_parameter.remark Additional information about any recent remodeling. If param value = 'Y' then remark is required. recent\_carpet\_yn Text(1) (Enumeration: yes\_no\_values) dt\_subfacility\_parameter.param\_value Has new carpeting been installed in the building within the last year? If yes, indicate when and where in recent\_carpet\_remark. If param value = 'Y' then remark is required. recent\_carpet\_remark Text(2000) detertion about any recent carpeting. Text(2000) detertion about any recent carpeting. If param value = 'Y' then remark is required. dry\_cleaning Dext(33) (Text(33) (Text(33) (Enumeration: dry\_cleaning) dt\_subfacility\_parameter.param\_value Do you regularly use or work in a dry cleaning service? solvents\_at\_work\_yn Text(1) | | | | | | (Enumeration: yes\_no\_values) dt\_subfacility\_parameter.param\_value | Does anyone in the building use solvents at work? solvents\_at\_work\_nb Numeric dtates at Numeric definition and the number of occupants who use solvents at work, if any. work\_clothes\_wash\_home\_yn Text(1) (Enumeration: yes\_no\_values) dt\_subfacility\_parameter.param\_value If occupants use solvents at work, are the work clothes washed at home? wash\_dry\_loc Marginster and dryer. If "Other", please provide details in (Enumeration: wash\_dry\_loc) dt\_subfacility\_parameter.param\_value wash\_dry\_loc\_remark. If param value = 'Other' then remark field is required. wash dry loc remark about the washer and dryer location. If param value = 'Other' then remark field is required. dryer\_vented\_yn Text(1) (Enumeration: yes\_no\_values) dt\_subfacility\_parameter.param\_value If you have a dryer, is it vented to the outdoors? heat fuel type of heating fuel used in the building. Check all that apply. If "Other" (Enumeration: heat fuel type) dt subfacility parameter.param\_value The type of heating fuel used in the building. Check all that apply. please provide details in heat fuel type remark. If param value = 'Other' then

![](_page_53_Picture_0.jpeg)

![](_page_53_Picture_767.jpeg)

n l

![](_page_54_Picture_0.jpeg)

![](_page_54_Picture_781.jpeg)

![](_page_55_Picture_0.jpeg)

![](_page_55_Picture_506.jpeg)

## **8.24 VI\_TaskParameters\_v1**

![](_page_55_Picture_507.jpeg)

## **8.25 VI\_Samples\_v1**

<span id="page-55-1"></span><span id="page-55-0"></span>![](_page_55_Picture_508.jpeg)

![](_page_56_Picture_0.jpeg)

## **MT-WMRD**

![](_page_56_Picture_815.jpeg)

![](_page_57_Picture_0.jpeg)

![](_page_57_Picture_460.jpeg)

## **8.26 Sample\_v1**

<span id="page-57-0"></span>![](_page_57_Picture_461.jpeg)

![](_page_58_Picture_0.jpeg)

![](_page_58_Picture_487.jpeg)

![](_page_59_Picture_0.jpeg)

## **MT-WMRD**

![](_page_59_Picture_536.jpeg)

## **8.27 TestResultQC\_v1**

<span id="page-59-0"></span>![](_page_59_Picture_537.jpeg)

![](_page_60_Picture_0.jpeg)

- 11

![](_page_60_Picture_693.jpeg)

![](_page_61_Picture_0.jpeg)

**MT-WMRD**

#### **Field Name Data Type Key Required Default Parent Lookup Database Mapping(s) Comment Checks** instrument\_id Text(50) Text(50) Text(50) the ID or name of the instrument used to conduct the instrument used to conduct the analysis. remark the state of the contract of the test. Text(255) density and the test.remark and the test.remark and a state of the test.remark and a state of the test.remark and a state of the test. **preservative Text(20)** Text(20) reservative.preservative.preservative dt test.preservative The sample preservative used. final volume Numeric Numeric Numeric Numeric and the sample after sample after sample after sample preparation. Include all dilution factors. **final\_volume\_unit** Text(15) recoversely related that the material of the unit of the unit of the final sample volume. **cas\_m** Text(15) PK Y rt\_analyte.cas\_m rt\_analyte.cas\_rn dt result.cas m dt\_result\_qc.cas\_rn The unique identifier of the analyte being measured. Samples with more than one result with the same cas\_rn cannot have reportable\_result='Yes'. Populate chemical name when cas rn is changed **chemical\_name** Text(75) Y **Y** result custom field 1 The name of the analyte being measured.  $\overline{P}$  Populate chemical\_name when cas\_rn is changed result\_value Numeric Numeric dt text is a structure of the structure of the structure of the structure of the structure of the structure of the structure of the structure of the structure of the structure of the structure dt\_result.result\_numeric The measured value of the analyte in appropriate significant digits. May be null for non-detects only. If result\_value is populated then result unit is required. If detect\_flag='Y' and result\_type\_code='TRG' or 'TIC' then result\_value is required. If detect flag='N' then result\_value should be null. result\_error\_delta Text(20) the error of the control of the error of the control of the result.result\_error\_delta The error range applicable to the result value; typically used only for radiochemistry results. **result\_type\_code** Text(10) Y TRG result\_type\_code dt\_result\_type\_code dt\_result\_type\_code Must be either "TRG" for a target or regular result, "TIC" for tentatively identified compounds, "SUR" for surrogates, "IS" for internal standards, or "SC" for spiked compounds. If result\_type\_code='TIC' then tic\_retention\_time is required. If detect\_flag='Y' and result\_type\_code='TRG' or 'TIC' then result\_value is required. If detect\_flag='N' and result\_type\_code='SC', 'TRG' or 'TIC' then reporting\_detection\_limit is required. **reportable\_result** Text(3) Y Yes (Enumeration: reportable\_result) dt\_result.reportable\_result Must be either "Yes" for results which are considered to be reportable, or "No" for other results. This field has many purposes. For example, it can be used to distinguish between multiple results where a sample is retested after dilution. It can also be used to indicate which of the first or second column result should be considered primary. The proper value of this field in both of these two examples should be provided by the Samples with more than one result with the same cas\_rn cannot have reportable\_result='Yes'.

**detect\_flag** Text(2) Y Y | (Enumeration: detect\_flag) dt\_result.detect\_flag

If detect\_flag='Y' and

result\_type\_code='TRG' or 'TIC' then  $result$  value is required.

laboratory (only one result should be flagged as

May be either "Y" for detected analytes or "N" for non\_detects or "TR" for trace. Use "Y" for estimated values (above detection limit but below the quantitation

reportable).

limit).

![](_page_62_Picture_0.jpeg)

#### **Field Name Data Type Key Required Default Parent Lookup Database Mapping(s) Comment Checks** If detect\_flag='N' and result\_type\_code='SC', 'TRG' or 'TIC' then reporting\_detection\_limit is required. If detect flag='N' then result\_value should be null. lab\_qualifiers and the match of the laboratory. Text(10) dt\_result.lab\_qualifiers and all qualifiers and qualifier flags assigned by the laboratory. Interpreted\_qualifiers is required if validator qualifiers is populated or if lab qualifiers is populated. validator qualifier is null and validated  $\overline{y}$ n='N'. If lab qualifiers is populated and interpreted\_qualifiers is populated and validated\_yn='Y' then validator qualifiers is required. validator qualifiers Text(10) contraction of the validator qualifiers Qualifier flags assigned by the validator. Interpreted\_qualifiers is required if validator\_qualifiers is populated or if lab qualifiers is populated, validator qualifier is null and validated  $yn='N'$ . If lab qualifiers is populated and interpreted\_qualifiers is populated and validated vn='Y' then validator\_qualifiers is required. **interpreted\_qualifiers** Text(10) **result.interpreted\_qualifier.** Text(10) **result.interpreted\_qualifiers** and the substantial of the substantial of the substantial of the substantial of the substantial of the substantial Final qualifier flags assigned by the validator, for example, if the validator adds a "J" flag to a sample result that is laboratory qualified as "D", "DJ" would be the value entered. DEQ may adjust the interpreted qualifier as part of their review. Interpreted\_qualifiers is required if validator qualifiers is populated or if lab qualifiers is populated, validator\_qualifier is null and validated  $\overline{y}$ n='N'. If lab qualifiers is populated and interpreted\_qualifiers is populated and validated\_yn='Y' then validator qualifiers is required. **validated\_yn** Text(1) Y N **Walism Account Account Account Account Account Account Account Account Account Account Visit of the result has been validated, "N" if not.** If validated yn='Y' then validation level is required. Interpreted\_qualifiers is required if validator qualifiers is populated or if lab qualifiers is populated, validator\_qualifier is null and validated  $yn='N'$ . If lab qualifiers is populated and interpreted\_qualifiers is populated and validated\_yn='Y' then validator\_qualifiers is required. method\_detection\_limit Text(20) dt\_result.method\_detection\_limit The lowest concentration that can be detected by an instrument with correction for the effects of sample matrix and method-specific parameters such as sample preparation. Method detection limits (MDLs) are explicitly determined as set forth in 40 CFR Part 136. They are defined as three times the standard deviation of replicate spiked analyses. This represents 99% confidence that the analyte concentration is greater than zero. The organic methods in the EPA 500 series, EPA 600 series, and Standard Methods all give typical MDLs for clean water samples. Generally these clean-water MDLs If method\_detection\_limit, reporting detection limit, or quantitation limit is populated then detection\_limit\_unit is required.

![](_page_63_Picture_0.jpeg)

#### **Field Name Data Type Key Required Default Parent Lookup Database Mapping(s) Comment Checks** (corrected for %moisture, sample size, and dilution) are  $\overline{\mathbf{a}}$  is a for reporting limits, but the laboratory may use MDLs that they have generated. MDLs generated by the laboratory using the sample matrix of interest are the most reliable. If the clean-water MDLs are used, remember that they do not include all of the upward correction necessary to account for the effects of sample matrix. This is important to remember especially for risk assessments and highly contaminated samples. reporting detection limit Numeric detection dimit numeric detection dimit The concentration level above which results can be quantified with confidence. It must reflect conditions such as dilution factors and moisture content. Required for all results for which such a limit is appropriate. The reporting\_detection\_limit column must be reported as the sample-specific detection limit. Reporting\_detection\_limit cannot be negative unless one of the radiological fields (minimum\_detectable\_conc, counting\_error, uncertainty, critical\_value) are populated. If method\_detection\_limit, reporting\_detection\_limit, or quantitation\_limit is populated then detection\_limit\_unit is required. If detect\_flag='N' and result\_type\_code='SC', 'TRG' or 'TIC' then reporting\_detection\_limit is required. quantitation\_limit dt result.quantitation\_limit dt result.quantitation\_limit dt result.quantitation\_limit The quantitation limit refers to a minimum concentration of an analyte that can be measured within specified limits of precision and accuracy. It is generally 5-10 times the detection limit. Thus, when quantitation limits are used as reporting limits, the laboratory is saying that the analyte is not present in a sufficient amount to be reliably quantified (i.e. at a concentration above the quantitation limit). It may be present and even positively identified or "seen" at a lower concentration. If method\_detection\_limit, reporting\_detection\_limit, or quantitation\_limit is populated then detection\_limit\_unit is required. **result\_unit** Text(15) result\_value and the result of the unit of measurement of the result value. If result value is populated then result unit is required. **detection\_limit\_unit** Text(15) rtansformation result.detection\_limit\_unit\_unit\_code dt\_result.detection\_limit\_unit The unit of measurement of the the detection limit(s). This field is required if a reporting\_detection\_limit is reported. If method\_detection\_limit, reporting\_detection\_limit, or quantitation limit is populated then detection\_limit\_unit\_is required. tic\_retention\_time  $|\text{Text}(8)$  Text(8)  $|\text{Text}(9)$  The retention time Text(8) The retention time Text(8) The retention time are retention time compounds. If result\_type\_code='TIC' then tic\_retention\_time is required. minimum detectable conc Numeric dtartic detectable conc numeric detectable conc For radiological results: Minimum detectable concentration or activity. This value must be in the same units as the result\_value. Reporting detection limit cannot be negative unless one of the radiological fields (minimum\_detectable\_conc, counting\_error, uncertainty, critical\_value) are populated. counting\_error counting\_error Numeric dtartesult.counting\_error numeric dtartesult.counting\_error dtartesult.counting\_error For radiological results: Counting error as reported by the laboratory. This value must be in the same units as the result\_value. Reporting\_detection\_limit cannot be negative unless one of the radiological fields (minimum\_detectable\_conc, counting\_error, uncertainty, critical\_value) are populated.

![](_page_64_Picture_0.jpeg)

#### **Field Name Data Type Key Required Default Parent Lookup Database Mapping(s) Comment Checks** If counting\_error is populated then uncertainty is required. uncertainty Text(7) Text(7) (Text(7) (Enumeration: uncertainty) dt result.uncertainty For radiological results: The uncertainty of the counting error, valid values include "1 sigma" or "2 sigma". This field is required if the counting error field is populated. Reporting\_detection\_limit cannot be negative unless one of the radiological fields (minimum\_detectable\_conc, counting\_error, uncertainty, critical\_value) are populated. If counting error is populated then uncertainty is required. critical value Numeric Numeric Numeric and the substitution of the substitution of the critical value. The critical value of the critical value of the critical value. Reporting\_detection\_limit cannot be negative unless one of the radiological fields (minimum\_detectable\_conc, counting\_error, uncertainty, critical\_value) are populated. validation\_level Text(10) (Enumeration: validation\_level) dt\_result.custom\_field\_2 Validation level. Use one of the following: Raw, DUSR, Category A, Category B, or Unknown. If validated yn='Y' then validation level is required. custom\_field\_3 Text(255) dt result.custom\_field\_3 A custom field. custom\_field\_4 Text(255) custom field\_4 A custom field and a custom field\_4 A custom field custom\_field\_5 Text(255) the custom field of the custom field of the custom field of the custom field. result remark Text(255) dtack Text(255) dtack Text(255) dtack Any additional information about the result. qc\_original\_conc dt\_result\_qc.qc\_original\_conc The concentration of the analyte in the original (unspiked) sample. Might be required for spikes and spike duplicates (depending on user needs). Not necessary for surrogate compounds or LCS samples (where the original concentration is assumed to be zero). qc\_spike\_added Numeric dt\_result\_qc.qc\_spike\_added The concentration of the analyte added to the original sample. Might be required for spikes, spike duplicates, surrogate compounds, LCS and any spiked sample (depending on user needs). qc\_spike\_measured Numeric Numeric dtarted Numeric detection of the sult of the sult qc.qc\_spike\_measured The measured concentration of the analyte. Use zero for spiked compounds that were not detected in the sample. Might be required for spikes, spike duplicates, surrogate compounds, LCS and any spiked sample (depending on user needs). qc\_spike\_recovery Numeric Numeric dtartecovery Numeric dtartecovery Numeric dtartecovery Numeric dtartecovery The percent recovery calculated as specified by the laboratory QC program. Always required for spikes, spike duplicates, surrogate compounds, LCS and any spiked sample. Report as percentage multiplied by 100 (e.g., report "120%" as "120"). qc\_dup\_original\_conc Numeric Numeric dt\_result\_qc.qc\_dup\_original\_conc The concentration of the analyte in the original (unspiked) sample. Might be required for spike or LCS duplicates only (depending on user needs). Not necessary for surrogate compounds or LCS samples (where the original concentration is assumed to be zero). qc\_dup\_spike\_added Numeric dtated Numeric dtated Numeric dtated dtated Numeric dup\_spike\_added The concentration of the analyte added to the original sample. Might be required for spike or LCS duplicates, surrogate compounds, and any spiked and duplicated sample (depending on user needs). Use zero for spiked

![](_page_65_Picture_0.jpeg)

**MT-WMRD**

#### **Field Name Data**<br> **Data Type Key Required Default Parent Lookup Database Mapping(s) Comment Checks** compounds that were not detected in the sample. Required for spikes, spike duplicates, surrogate compounds, LCS and any spiked sample. Also complete the qc-spike-added field. qc\_dup\_spike\_measured Numeric dtarties and the dtartiesult\_cup dtartiesult\_dtartiesult\_qc.qc\_dup\_spike\_measured The measured concentration of the analyte in the duplicate. Use zero for spiked compounds that were not detected in the sample. Might be required for spike and LCS duplicates, surrogate compounds, and any other spiked and duplicated sample (depending on user needs). Also complete the qc-spike-measured field. qc\_dup\_spike\_recovery Numeric Numeric dtartic detection of the substitution of the substitution of the substitution of the substitution of the substitution of the substitution of the substitution of the substitution of the The duplicate percent recovery calculated as specified by the laboratory QC program. Always required for spike or LCS duplicates, surrogate compounds, and any other spiked and duplicated sample. Also complete the qcspike-recovery field. Report as percentage multiplied by 100 (e.g., report "120%" as "120"). qc\_rpd Text(8) dt\_result\_qc.qc\_rpd The relative percent difference calculated as specified by the laboratory QC program. Required for duplicate samples as appropriate. Report as percentage multiplied by 100 (e.g., report "30%" as "30"). qc\_spike\_lcl Text(8) dt\_result\_qc.qc\_spike\_lcl Lower control limit for spike recovery. Required for spikes, spike duplicates, surrogate compounds, LCS and any spiked sample. Report as percentage multiplied by 100 (e.g., report "60%" as "60"). qc\_spike\_ucl Text(8) dt\_result\_qc.qc\_spike\_ucl Upper control limit for spike recovery. Required for spikes, spike duplicates, surrogate compounds, LCS and any spiked sample. Report as percentage multiplied by 100 (e.g., report "60%" as "60").  $q$ c\_rpd\_cl  $\begin{bmatrix} \text{Text}(8) \end{bmatrix}$  dt\_result\_qc.qc\_rpd\_cl  $\begin{bmatrix} 1 & 0 \end{bmatrix}$ Relative percent difference control limit. Required for any duplicated sample. Report as percentage multiplied by 100 (e.g., report "25%" as "25"). qc\_spike\_status Text(1) (Enumeration: spike\_status) dt\_result\_qc.qc\_spike\_status Used to indicate whether the spike recovery was within control limits. Use the "\*" character to indicate failure, otherwise leave blank. Required for spikes, spike duplicates, surrogate compounds, LCS and any spiked sample. qc\_dup\_spike\_status Text(1) (Text(1) (The status dt\_result\_qc.qc\_dup\_spike\_status) dt\_result\_qc.qc\_dup\_spike\_status Used to indicate whether the duplicate spike recovery was within control limits. Use the "\*" character to indicate failure, otherwise leave blank. Required for any spiked and duplicated sample. qc\_rpd\_status Text(1) (Enumeration: spike\_status) dt\_result\_qc.qc\_rpd\_status Used to indicate whether the relative percent difference was within control limits. Use the "\*" character to indicate failure, otherwise leave blank. Required for any duplicated sample. **lab\_sdg.** Text(20) Y Y Reserve the state of the state of the state of the state of the state of the state of the state of the state of the state of the state of the state of the state of the state of the state of the stat dt\_test.lab\_sdg The unique identifier of the sample delivery group (SDG) or work order. A single sample may be assigned to multiple SDGs based on different analysis. **Method Mappings**

![](_page_66_Picture_0.jpeg)

![](_page_66_Picture_443.jpeg)

## **8.28 Batch\_v1**

<span id="page-66-0"></span>![](_page_66_Picture_444.jpeg)

![](_page_67_Picture_1.jpeg)

## <span id="page-67-0"></span>**9 APPENDIX B: FINAL CHECKLIST FOR SUBMISSIONS OF EDDS TO MONTANA EQUIS**

In order to reduce the amount of resubmittals, e-mails, and phone calls required to obtain the correct information in EDD's, this checklist was created in attempt to clearly state what data is necessary for the data providers to submit in an EDD submittal.

## <span id="page-67-1"></span>**9.1 Initial EDD Section**

#### <span id="page-67-2"></span>**9.1.1 Subfacility\_v1**

• Be sure to include subfacility address information that references key parcel information for operable units and areas of concern.

#### <span id="page-67-3"></span>**9.1.2 Location\_v1**

- Locations for field and laboratory quality samples should not be present in the Location\_v1 tab. For example, trip blanks, and equipment blanks do not require a sys\_loc\_code in the Sample\_v1 EDD section and therefore shouldn't have a sys\_loc\_code\_designated on the Location\_v1 tab.
- No special characters, with the exception of the hyphen (-) or underscore () are to be used in the sys\_loc\_code. For example, \$, #, ', ", / are not acceptable. The x- and y- coordinates should have as many digits as available in order to output the sample location properly using ArcGIS.
- Confirm horizontal collection method code, horizontal accuracy value, horizontal accuracy unit, and horizontal datum codes are all populated correctly and consistently per valid values in the database.
- The horizontal accuracy value should be numeric. The EDP format states the following values:
	- "Accuracy range (+/-) of the latitude and longitude. Use '0.1' for professional survey, '100' for site centroid, and '10' for all other methods."
- For samples from which the elevation was collected, confirm elevation collection method code, elevation accuracy value, elevation accuracy unit, and elevation datum codes are all populated correctly and consistently per valid values in the database.
- The elevation accuracy value should be numeric. The EDP contains the following guidance:
	- "Accuracy range (+/-) of the ground elevation. Use '0.1' for professional survey, '1' for all other methods."
- The Subcontractor Name Code should contain the code of the surveying company who collected the coordinates and elevation data. Company codes are available in rt\_company table and can be added to the database per request to [MontanaEQuIS@mt.gov.](mailto:MontanaEQuIS@mt.gov)
- Any soil boring location type should have the total depth field populated.
- Any well location type is required to populate the Well v1 and WellConstruction v1 EDD sections with all required fields in the EDD Manual. This includes: depth\_to\_top\_of\_screen, depth\_to\_bottom\_of\_screen, top\_casing\_elev, datum\_value, datum\_unit, step\_or\_linear, datum\_collect\_method\_code and datum\_desc fields.
- Although not required by EDP also populate the following columns: loc\_county\_code, loc\_state\_code, loc\_basin\_code, loc\_minor\_basin, remark, and, MT\_drainage\_basin\_code.
- Source scale, verification point, and reference point fields are required if coordinates were generated from an existing map or surveyed in the field using a benchmark survey.

## <span id="page-67-4"></span>**9.2 Lab EDD Section**

<span id="page-67-5"></span>**9.2.1 Sample\_v1**

**MT-WMRD**

![](_page_68_Picture_1.jpeg)

- Sample matrix codes should be populated with appropriate valid values based on sample\_type\_code
- and sample\_source. Please see rt\_matrix for more information on matrices. • Confirm that sample type codes correspond to the sample source. For example sample type of N, FB, FD, RB, EB, and TB would have a sample source of "FIELD" if generated by the field sampling team
- and submitted with field sample results. • Confirm that all laboratory QC samples (sample\_type\_codes IB, LCS, PE, BD, BS, KD, LB, LR, MS,
- MSD, RM, and SD, SPD, RD or MSD) have a sample source of "LAB.
- The sample\_type\_class in rt\_sample\_type indicates the sample\_source:  $FQ = FIED$ , LQ= LAB.
- Confirm MS, MSD, FD, FR, SD, BD, FS, and LR sample types have parent sample codes. The table rt\_sample\_type contains a column "needs\_parent\_sample" for your reference. Soil matrix samples and groundwater samples (if available) should have start depths, end depths, and depth units populated.
- The composite yn field needs to be flagged as "Y" for composite samples.
- Although not required by EDP also populate the following columns provided you have the information: sampler, sampling reason, sampling technique, and collection quarter.

#### <span id="page-68-0"></span>**9.2.2 TestResultsQC\_v1**

- Confirm that the fraction column is populated with Total, Dissolved, SPLP, TCLP, or NA (Not Applicable) as appropriate.
- Confirm that column number is populated with a default value of NA if multiple columns are not used in the analyses. Use 1C and 2C for column numbers to differentiate the results if two columns were used.
- Test type is populated correctly per rt\_test\_type.
- Where the test type is "DILUTION#", "REEXTRACT#", or "REANALYSIS", confirm that only one test type's results are flagged Reportable Result "Yes". All other test types shall be Reportable Result  $^{\prime\prime}$ No $^{\prime\prime}$ .
- Lab matrix code is populated correctly.
- Confirm that analysis location is populated with LB for lab or FI for field. Typically, the analysis location is lab for TestResultsQC\_v1 and field for FieldResults\_v1.
- Confirm that the basis is populated with either Dry, or NA (Not Applicable).
- Confirm that dilution factors are present for all samples. Please use a dilution factor of 1 for samples not diluted.
- Confirm the lab name code is populated with valid values from the rt\_company table.
- Confirm that the qc\_level column is populated with either "QUANT" for quantifiable or "SCREEN" for screening level results.
- Confirm that the lab sample id column is populated consistently.
- Confirm CAS numbers match values in the valid value list of rt analyte and that chemical names are spelled correctly.
- Confirm that the result value column is not populated where detect flag is set to No.
- Confirm that the result value column is populated where the detect flag is set to Y for the result type codes TRG and TIC. Verify that the result unit is populated where the result value is populated.
- Confirm that reportable result (Yes/No) column is populated consistently to identify which results should be reported when samples are reanalyzed or diluted.
- Confirm the detect Y/N flag is correctly set to N where the interpreted qualifier contains "U". Otherwise, the detect Y/N should be set to Y and a value should be present in the result value column.
- Confirm that lab qualifiers and validator qualifiers (For Validated Y) are populated consistently. Confirm that reporting detection limit is consistently populated for samples flagged detect N. Verify that the detect limit unit is also populated. Confirm that the validation level is populated with "RAW", "DUSR", "CATEGORY A", "CATEGORY B", or "UNKNOWN" for results flagged validated Y.

![](_page_69_Picture_0.jpeg)

• Confirm that the qc sections are populated for the result\_type\_codes SC and SUR. Confirm that the TIC retention time is populated when reporting TICs